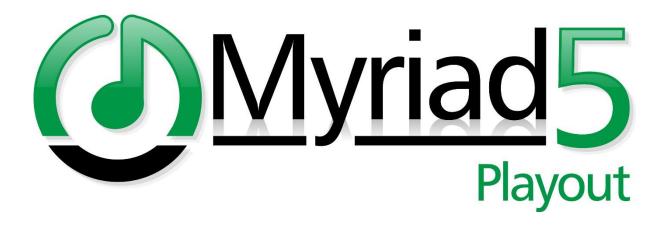

# Creating & Editing Dynamic Layouts (Rev D)

# Contents

| Introduction                                                                                | 3    |
|---------------------------------------------------------------------------------------------|------|
| Who Should Use This Guide                                                                   | 3    |
| What Will You Need                                                                          | 3    |
| Where Can You Find The Dynamic Layout Files                                                 | 3    |
| The Basic Structure                                                                         | 5    |
| A Basic Dynamic Layout XML File                                                             | 6    |
| Empty Dynamic Layout Template Example                                                       | 8    |
| Explaining The Header Section                                                               | 9    |
| Explaining The Screens Section                                                              | . 10 |
| Explaining The Containers Section                                                           | . 10 |
| Dynamic Layout Tile Types                                                                   | . 12 |
| MediaWall Tile                                                                              | . 12 |
| Favourites Tile                                                                             | . 13 |
| Library Tile                                                                                | . 14 |
| Log Tile                                                                                    | . 15 |
| Dashboard Tile                                                                              | . 16 |
| Media Players                                                                               | . 17 |
| Mini Media Players                                                                          | . 18 |
| SmartInfo Tile                                                                              | . 19 |
| Clock Tile                                                                                  | . 20 |
| Pad Tile                                                                                    | . 23 |
| Media Browser Tile                                                                          | . 24 |
| Media Item Information Tile                                                                 | . 25 |
| QuickRecorder Tile                                                                          | . 26 |
| Segue Editor Tile                                                                           | . 27 |
| SmartDisplay Tile                                                                           | . 28 |
| Simple Mixer View Tile (Mic Live for SRM / Webstation / Airlite / Capitol IP / Forum IP)    | . 30 |
| Audio Monitor Tile (Line In / Broadcast Radio Audio Monitor / D&R Webstation / D&R Airlite) | . 33 |
| Real World Example                                                                          | . 37 |
| Grid View                                                                                   | . 37 |
| Adding The First Container                                                                  | . 38 |
| Container Position & Size                                                                   | . 39 |
| Adding In The Tiles                                                                         | . 39 |
| Reviewing Your Layouts In Myriad Playout                                                    | . 42 |
| Downloading More Dynamic Layouts From Our Website                                           | . 43 |

| More Information |
|------------------|
|------------------|

## Introduction

One of the most interesting features of Myriad 5 Playout is the ability to design your own interface and switch between interfaces using the Dynamic Layout systems.

Dynamic Layouts are used to define what tools and elements Myriad 5 will display on screen, how they are displayed and what options to use.

The Dynamic Layouts systems in Myriad 5 is enhanced further by the ability for individual users customise certain options which are stored in their profile and used whenever a specific Dynamic Layout is used. An example of this may be that you have a Dynamic Layout that has a Media Wall Tile on it. By default it might display 10 Media Items (depends on size) but User A might like to increase this to 15 items and User B might prefer 8 items. In each case, their preference will be saved and used next time they are logged in and load that specific Dynamic Layout.

Dynamic Layouts can be used to dramatically alter the way Myriad 5 Playout looks and the tools on offer. This means that systems used for different roles in your station (on air studio, production etc) can be optimised for their primary use.

## Who Should Use This Guide

Dynamic Layouts offer a powerful way to optimise Myriad 5 Playout to suit the style of your station or to perform specific tasks. Dynamic Layouts are currently both created and edited using an XML file to define the 'tiles' that should be visible and the options within those tiles.

XML files are commonly used by software to define and transfer data and the structure will be familiar to many users. If you are not familiar with XML files and how they are commonly used then you may find some elements of this documentation challenging.

The eventual aim is to create a user interface to allow standard users to edit Dynamic Layouts but for now, editing Dynamic Layouts will involve understanding and working with XML files.

## What Will You Need

You can edit the XML files used to define the Dynamic Layouts using a simple text editor such as Notepad. By default, Windows will open them in your web browser but this is no use as you cannot edit them. Instead you will need to right click on the XML files and select 'Edit' or 'Open With' and then select your editor.

Whilst Notepad allows you to edit the files, we would recommend using a specialist application that will help you to check that your XML structure is correct. We use a product called **Notepad++** which you can download for free from this website:

#### https://notepad-plus-plus.org/download/

Simply download and install Notepad++ and you will be ready to start looking at the Dynamic Layout files.

## Where Can You Find The Dynamic Layout Files

The XML files used to define the Dynamic Layouts are hidden by default so you will need to change a couple of things in order to provide easy access.

Open Windows File Explorer and go to the View tab (you may need to click on the menu option to expand the tab). Locate the Hidden Items option and make sure it is ticked.

| iiie Home Share                                                                  | Drive Tools         Local Disk (C:)           View         Manage                                                                                                    |                                      | - □ ×<br>^ 0                  |
|----------------------------------------------------------------------------------|----------------------------------------------------------------------------------------------------|--------------------------------------|-------------------------------|
| Navigation Details pane                                                          | Extra large icons  Carge icons  Medium-sized icons  Medium-sized | iiiiiiiiiiiiiiiiiiiiiiiiiiiiiiiiiiii | Hide selected Options         |
| Panes $\leftarrow \rightarrow \checkmark \uparrow \blacksquare \Rightarrow This$ | Layout                                                                                                    |                                      | v ່ບ Search Local Disk (C:) 🔎 |
| ✓ ★ Quick access                                                                 | Name RroadcastRadioPrev                                                                                                    | Date modified Type                   | e Size                        |

This will show folders and files the Windows usually hides from you.

On your **C Drive** you should now see a folder called **Program Data** this is the folder we want to look inside.

| Program Files (v86) | 07/06/2018 14:54 | File folder |
|---------------------|------------------|-------------|
| ProgramData         | 25/05/2018 10:52 | File folder |
| PSQInstallers       | 07/07/2017 16:05 | File folder |
| Deguared            | 24/04/2010 15:04 | Eile folder |

You now need to go into the **Program Data** folder and navigate down to the folder below.

C:\ProgramData\BroadcastRadio\Profiles\Profile1\Myriad v5\Layouts

Please note that if you have multiple profiles setup then the 'Profile1' section will be replaced with the name of the profile you want to edit.

| 📕   🛃 📕 🖛   Layouts                                                            |                                                                                                    |                           |                      |                 |     | -              |        | < |
|--------------------------------------------------------------------------------|----------------------------------------------------------------------------------------------------|---------------------------|----------------------|-----------------|-----|----------------|--------|---|
| File Home Share                                                                | View                                                                                                    |                           |                      |                 |     |                | $\sim$ | ? |
| $\leftarrow$ $\rightarrow$ $\checkmark$ $\uparrow$ $\square$ $\Rightarrow$ Thi | is PC → Local Disk (C:) → ProgramData →                                                                                                    | BroadcastRadio > Profiles | ; → Profile1 → Myria | ad v5 → Layouts | ~ Ō | Search Layouts | ېر     | ) |
| ^                                                                              | Name                                                                                                    | Date modified             | Туре                 | Size            |     |                |        |   |
| 📌 Quick access                                                                 | 01-DefaultLayout                                                                                                    | 21/02/2018 16:00          | XML Document         | 3 KB            |     |                |        |   |
| 📃 Desktop 🛛 🖈                                                                  | International Control of the second second secon | 09/02/2018 11:57          | XML Document         | 3 KB            |     |                |        |   |
| 👆 Downloads  🖈                                                                 | 01-DefaultWithSegueLayout                                                                                                    | 09/02/2018 11:57          | XML Document         | 3 KB            |     |                |        |   |
| 🔮 Documents 🖈                                                                  | 02-UltraSimple                                                                                                    | 09/02/2018 11:57          | XML Document         | 3 KB            |     |                |        |   |
| 📰 Pictures 🛛 🖈                                                                 | O3-DashPlayers     O3-DashPlayers     O3-Da      | 09/02/2018 11:57          | XML Document         | 6 KB            |     |                |        |   |
| Media                                                                          | 04-DualScreen                                                                                                    | 02/03/2018 13:43          | XML Document         | 3 KB            |     |                |        |   |
| h Music                                                                        | 05-WideScreen                                                                                                    | 21/02/2018 19:44          | XML Document         | 3 KB            |     |                |        |   |
| Myriad                                                                         | 🔮 06-USA                                                                                                    | 09/02/2018 11:57          | XML Document         | 5 KB            |     |                |        |   |
| ·                                                                              | 07-SimpleProduction                                                                                                    | 09/02/2018 11:57          | XML Document         | 14 KB           |     |                |        |   |
| 📑 Videos                                                                       | 08-Cartwheel                                                                                                    | 09/02/2018 11:57          | XML Document         | 3 KB            |     |                |        |   |
| a OneDrive                                                                     | 09-VoiceTrack                                                                                                    | 09/02/2018 11:57          | XML Document         | 2 KB            |     |                |        |   |
|                                                                                | 10-Automation                                                                                                    | 09/02/2018 11:57          | XML Document         | 3 KB            |     |                |        |   |
| 💻 This PC                                                                      | Layout.xsd                                                                                                    | 18/04/2018 13:37          | XSD File             | 7 KB            |     |                |        |   |
| 3D Objects                                                                     |                                                                                                    |                           |                      |                 |     |                |        |   |
| Desktop                                                                        |                                                                                                    |                           |                      |                 |     |                |        |   |
| Documents                                                                      |                                                                                                    |                           |                      |                 |     |                |        |   |
| 👆 Downloads                                                                    |                                                                                                    |                           |                      |                 |     |                |        |   |
| Music                                                                          |                                                                                                    |                           |                      |                 |     |                |        |   |
| Pictures                                                                       |                                                                                                    |                           |                      |                 |     |                |        |   |
| Videos                                                                         |                                                                                                    |                           |                      |                 |     |                |        |   |
| Local Disk (C:)                                                                |                                                                                                    |                           |                      |                 |     |                |        |   |
| I ocal Disk (C:) *<br>13 items                                                 |                                                                                                    |                           |                      |                 |     | Activate \     |        |   |
|                                                                                |                                                                                                    |                           |                      |                 |     | Activate \     | Andana |   |

These are the Dynamic Layouts on your system. To add a new Dynamic Layout, you can copy or create a new XML file in this folder and Myriad 5 Playout will display it in the list of available Dynamic Layouts as soon as you have select the 'Refresh Layout List' option on the Layouts menu in Myriad 5 Playout.

# The Basic Structure

Like all XML files, the Dynamic Layout files follow a simple but important structure. If you do not follow the structure then Myriad 5 Playout will not be able to use the Dynamic Layout file and it could cause problems with your Myriad system. The diagram below outlines the basic structure of the Dynamic Layout files.

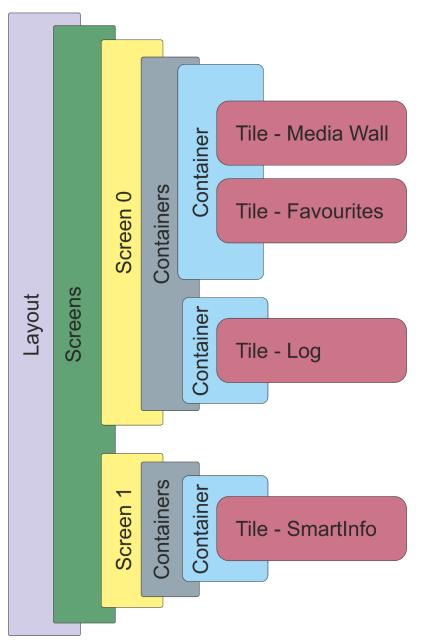

**Layout Node** – This is the overall Dynamic Layout and should be the first and last tags in your Dynamic Layout File.

**Screens Node** – Like the Layout Node, the Screens node is really just a holder that contains all of the individual Screen node.

**Screen Node** – The Screen node contains everything that will be displayed on a single screen. So Screen Index '0' will be the first screen on your system, Screen Index '1' will be the second screen (ie dual screen) and so on.

So in the example structure above, we have defined two screens (0 & 1) and the first screen will display the Media Wall, Favourtes and Log. The second screen (Screen 1) will only display the Smart Info tile.

With the Screen Node you also define the number of rows and columns that will be available.

Containers Nodes – This is a holder for the individual Container nodes within a Screen.

**Container Nodes** – Each contain is given a position and a size (based on row and column). The container is effectively an empty window that will be displayed by Myriad 5 Playout. What goes in the Containers is defined by the tile nodes.

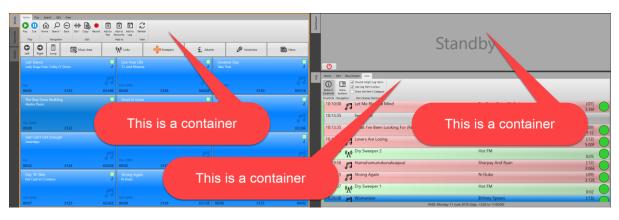

You can set the start position, width and height of Containers within the Node Header. If you put two containers on top of each other, the last one listed will be displayed on top.

Containers can also be set to **Tabs** or **Frames**. **Tabs** allow multiple Tiles to be within a single Container and the user will be able to switch between them using a tab strip on the left hand side. A **Frame** can only contain a single Tile which will be displayed at the full width of the Container.

**Tile Nodes** – The Tile Nodes live within the Container Nodes and are used to place Myriad 5 elements within the Containers.

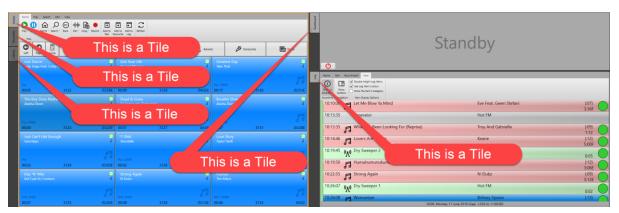

You can place multiple Tiles within a Container (as long as it is defined as a 'Tab') and the user will be able to switch between them (see the image above on the left with the MediaWall, Favourites & Library Tiles all contained within a single Container.

You can also set a range of specific settings for each Tile with each Tile Node.

# A Basic Dynamic Layout XML File

To start with, let's look at a simplified Dynamic Layout file that would achieve the layout outlined in the structure diagram in the previous section.

So in this case we want a very simple layout that consists of two screens with the following features:

#### Screen 0 (first screen)

- MediaWall & Favourites (in a single Container)
- Log (on it's own Container)

#### Screen 1 (first screen)

• SmartInfo (in it's own Container)

To achieve this we could use a very simple Dynamic Layout XML file like this:

```
<?xml version="1.0" encoding="utf-8" ?>
<wl:layout header="Simple Layout" version="5.0"</pre>
           xmlns:xsi='http://www.w3.org/2001/XMLSchema-instance'
           xmlns:wl='http://schemas.broadcastradio.com/myriad/2016/windowLayout'
           xsi:schemaLocation="urn:Layout Layout.xsd">
 <wl:screens>
    <wl:screen index="0" totalRows="12" totalColumns="12">
      <wl:containers>
        <wl:container type="tab" >
          <wl:position row="0" column="0" rowSpan="12" columnSpan="6"/>
          <wl:tiles>
            <wl:tile type="MediaGridView" header="Media" ribbonIsMinimised="false">
              <wl:settings/>
            </wl:tile>
            <wl:tile type="FavouritesSetView" header="Favourites"</pre>
ribbonIsMinimised="false">
              <wl:settings/>
            </wl:tile>
          </wl:tiles>
        </wl:container>
        <wl:container type="tab" >
          <wl:position row="0" column="6" rowSpan="12" columnSpan="6"/>
          <wl:tiles>
            <wl:tile type="LogView" header="Log" ribbonIsMinimised="false">
              <wl:settings/>
            </wl:tile>
          </wl:tiles>
        </wl:container>
      </wl:containers>
    </wl:screen>
    <wl:screen index="1" totalRows="12" totalColumns="12">
      <wl:containers>
        <wl:container type="tab" >
          <wl:position row="0" column="0" rowSpan="12" columnSpan="12"/>
          <wl:tiles>
            <wl:tile type="SmartInfoView" header="SmartInfo">
              <wl:settings/>
            </wl:tile>
          </wl:tiles>
        </wl:container>
      </wl:containers>
    </wl:screen>
  </wl:screens>
</wl:layout>
```

This will result in a Myriad 5 Playout that looks a little like this:

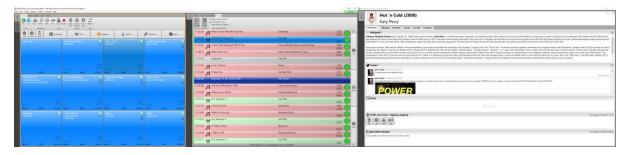

Now let's take look at this in a little more detail to see what is going on.

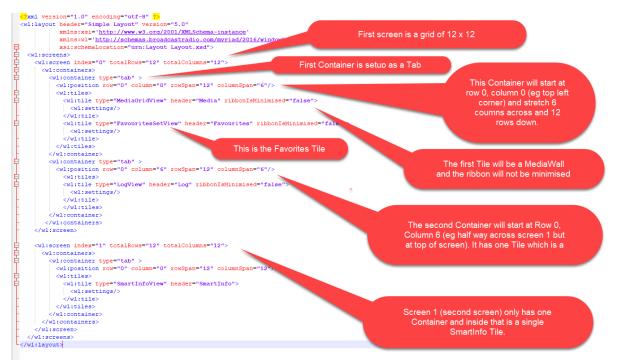

In practice, this Dynamic Layout is probably not that useful as it doesn't include any Media Players but it is a good illustration of a simple layout.

Please note that Containers can either be Tabs or Frames.

- Tabs can contain multiple Tiles and users switch between them using standard Tab strip.
- **Frames** can only contain one Tile and that Tile will fill the entire container (eg there will be no tab strip).

#### Empty Dynamic Layout Template Example

Whilst the above example shows a working Dynamic Layout, when you are creating your own Dynamic Layouts it is useful to start with an empty template that you can edit and fill as required. The example below includes all the basic structures you will need but doesn't include any actual **Tiles**.

```
<?xml version="1.0" encoding="utf-8" ?>
<wl:layout header="Dual Screen Example" version="5.0"
    suggestedAspectRatio="DualRegular"
    xmlns:xsi='http://www.w3.org/2001/XMLSchema-instance'
    xmlns:wl='http://schemas.broadcastradio.com/myriad/2016/windowLayout'
    xsi:schemaLocation="urn:Layout Layout.xsd">
    <wl:screens>
```

```
<wl:screen index="0" totalRows="12" totalColumns="12">
      <wl:containers>
        <wl:container type="tab" >
          <wl:position row="0" column="0" rowSpan="10" columnSpan="6"/>
          <wl:tiles>
          </wl:tiles>
        </wl:container>
        <wl:container type="tab" >
          <wl:position row="0" column="6" rowSpan="10" columnSpan="6"/>
          <wl:tiles>
          </wl:tiles>
        </wl:container>
        <wl:container type="tab" >
          <wl:position row="10" column="0" rowSpan="3" columnSpan="12"/>
          <wl:tiles>
          </wl:tiles>
        </wl:container>
      </wl:containers>
    </wl:screen>
    <wl:screen index="1" totalRows="12" totalColumns="12">
      <wl:containers>
        <wl:container type="tab" >
          <wl:position row="0" column="0" rowSpan="12" columnSpan="12"/>
          <wl:tiles>
          </wl:tiles>
        </wl:container>
        </wl:containers>
    </wl:screen>
  </wl:screens>
</wl:layout>
```

You can copy the code above to be the basis for any Dynamic Layout. Without editing, the above example will result in a dual screen layout. On the first screen will be two **Containers** side by side with each occupying half of the screen and 5/6ths of the vertical screen. There is a third **Container** running along the bottom of the first screen. The Default Layout in Myriad 5 Playout uses a similar basic layout. The second screen only contains a single **Container** set to cover the full screen.

## Explaining The Header Section

The only section of the header section that you should edit is the **Title** segment which is used to add a title to your Dynamic Layout which is the name that will appear in the menu in Myriad.

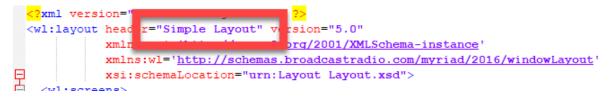

## Explaining The Screens Section

The Screens section dictates what screen the section should be displayed on and also sets up a grid on the screen which is used to position the Containers.

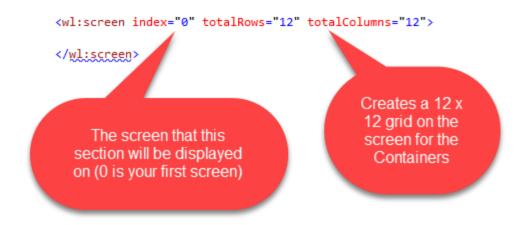

We have not defined the size of the columns or rows, instead Myriad will take the screen resolution and divide it into the amount of rows and columns required. This means that the layout will work on standard and wide screen monitors and on monitors with different resolutions, however, you may wish to create different Dynamic Layouts for use on PC's with widely different screen types or configurations (for example screen in portrait mode).

## Explaining The Containers Section

The **Container** is a section of the screen that can contain one or more **Tiles**. The Container node includes the type of Container (**Tab** or **Frame**) and the start position and size of the **Container**.

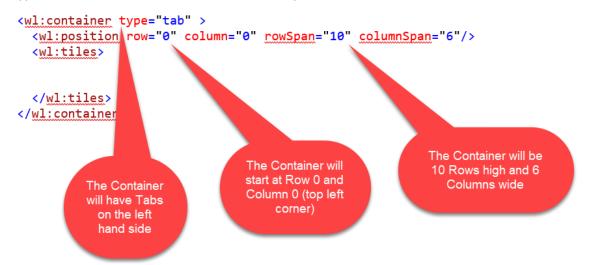

Here is an example of a Container set as a Frame. Frames can only contain a single **Tile** and the Tile will be displayed at the full size of the Container.

#### </wl:container>

**Important Note:** The XML node structure is very important as without correctly open and closed Nodes, Myriad 5 Playout will not be able to use your Dynamic Layout file. Tools like Notepad++ make this easier as they highlight nodes as you click on the starting block which makes spotting errors a lot easier.

# Dynamic Layout Tile Types

Now that we have a basic idea about what a Dynamic Layout XML file should look like, it is time to look at the **Tile** types and the options available.

## MediaWall Tile

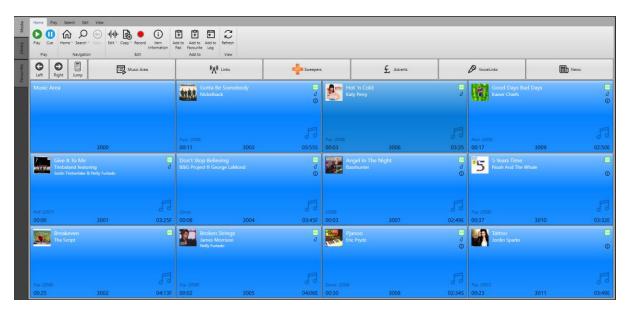

#### **Code Snippet**

This Tile will display a MediaWall in a grid layout within the selected container.

Options include:

- header Label that will appear on the 'tab'.
- ribbonIsMinimised (True / False)– Whether ribbon is always visible (false) or only when clicked (true).
- lockToStationId This parameter allows you to lock the tile to a specific Station ID which is useful in multiple Station environments. The default value is -1 which means the Tile is not locked and instead will always follow the currently open and active Station. If you enter a specific number (from 0 (zero) onwards) then this Tile will always be locked to that Station (whether it is open or not).
- smartInfoEngineID You can have multiple SmartInfo engines running and each SmartInfo Tile is set to display the results of the referenced engine. This field allows you to set which SmartInfo engine, this MediaWall should control. This is useful if you want to have two SmartInfo Tiles, one controlled from the MediaWall, the other from the Log (for example). In this example, the MediaWall Tile will

drive SmartInfo Engine ID '0' (which is the default). Note: Multiple Tiles can drive a single SmartInfo engine.

## Favourites Tile

| Number of Columns: 4<br>Number of Rows: 5<br>Number of Rows: 5 | e category colours<br>e item type colours<br>exportures<br>SnowHole |                                                       |                                 |    |
|----------------------------------------------------------------|---------------------------------------------------------------------|-------------------------------------------------------|---------------------------------|----|
| Personal Sets «                                                | Shuffle Media 1<br>Jingles                                          | Spotlight 6                                           | Rotating Sweeper 11             | 16 |
| My First Favourites Set                                        |                                                                     |                                                       | (``)                            |    |
|                                                                | 00:07                                                               | 04:40                                                 | 00:02                           |    |
|                                                                | Rotate Media 2<br>Programs                                          | Todays Hottest Hits <b>7</b><br>Simon Hirst<br>Hot FM | FM 12<br>Hot FM                 | 17 |
|                                                                | 00:07                                                               | 00:05                                                 | 00:01                           |    |
|                                                                | Top of Hour Promo 3<br>Hot FM                                       | Rotating Sweeper 8                                    | AM to PM 13<br>Christina Millan | 18 |
|                                                                | 00:36                                                               | 00:02                                                 | 03:51                           |    |
|                                                                | Liam Promo 4<br>Hot FM                                              | List Media 9<br>Adverts                               | 14                              | 19 |
|                                                                | 00:29                                                               | 00:24                                                 |                                 |    |
| Add new Set                                                    | 5                                                                   | Hot FM Music Break 10<br>Hot FM                       | 15                              | 20 |
| Shared Sets                                                    |                                                                     | 00:03                                                 |                                 |    |

#### **Code Snippet**

This Tile will display a Favourite Set in the selected Container. The available options are:

- header Label that will appear on the 'tab'.
- ribbonIsMinimised (True / False) Whether ribbon is always visible (false) or only when clicked (true).
- lockToStationId This parameter allows you to lock the tile to a specific Station ID which is useful in multiple Station environments. The default value is -1 which means the Tile is not locked and instead will always follow the currently open and active Station. If you enter a specific number (from 0 (zero) onwards) then this Tile will always be locked to that Station (whether it is open or not).

## Library Tile

|                                | Add Monaton Security Advanced<br>Monaton Security Advanced<br>Monaton Security Vew |                               |                       |          |         |              |        |                  |
|--------------------------------|------------------------------------------------------------------------------------|-------------------------------|-----------------------|----------|---------|--------------|--------|------------------|
|                                | ✓ Ø Length: 5 seconds ✓ of: 00:03                                                  | 30 🔿                          |                       |          |         |              |        |                  |
| ▼ All items *                  | Search Vears: 1950 🔶 to 2019 🔶                                                     |                               |                       |          |         |              |        |                  |
| Basic                          |                                                                                    |                               | Filters               |          |         |              |        |                  |
| E All Items     My Media Items | Type Media Title                                                                   | Artist(s)                     | Description           | Category | Intro E | ixtro H Year | Ending | Last Modified    |
| All Songs                      | 3002 Breakeven                                                                     | The Script                    |                       | Pop      | 00:25   | 04:12 2008   | Fade   | 12/07/2018 15:30 |
| C-List                         | 3005 Broken Strings                                                                | James Morrison                | Nelly Furtado         | Pop      | 00:02   | 04:05 🗸 2008 | End    | 12/07/2018 14:55 |
| Gold Dance                     | 3006 Hot 'n Cold                                                                   | Katy Perry                    |                       | Pop      | 00:03   | 03:34 🗸 2008 |        | 12/07/2018 16:33 |
| Rock                           | 3010 5 Years Time                                                                  | Noah And The Whale            |                       | Pop      | 00:37   | 03:31 2008   | End    | 06/07/2018 12:28 |
| RnB                            | 3011 Tattoo                                                                        | Jordin Sparks                 |                       | Pop      | 00:23   | 03:48 2007   | End    | 12/07/2018 13:42 |
| Station Ids                    | 3012 Warwick Avenue                                                                | Duffy                         |                       | Pop      | 00:10   | 03:44 🗸 2008 | End    | 09/07/2018 12:04 |
| Sweepers<br>£ All Adverts      | 3013 We Cry                                                                        | The Script                    |                       | Pop      | 00:20   | 03:34 🗸 2008 | End    | 09/07/2018 12:12 |
| All News items                 | 3014 Stepping Stone                                                                | Duffy                         |                       | Pop      | 00:09   | 03:23 🗸 2008 | Slow   | 12/07/2018 15:11 |
| B. All Basic items             | 3015 The Man Who Can't Be Moved                                                    | The Script                    |                       | Pop      | 00:09   | 03:55 2008   | Sust   | 12/07/2018 12:41 |
| Search Results                 | 3017 The Stoop                                                                     | Little Jackie                 |                       | Pop      | 00:09   | 02:43 🗸 2008 |        | 09/07/2018 11:27 |
|                                | 3018 Womanizer                                                                     | Britney Spears                |                       | Pop      | 00:13   | 03:41 🗸 2001 | End    | 09/07/2018 11:30 |
|                                | 5 3020 Up                                                                          | The Saturdays                 |                       | Pop      | 00:16   | 03:17 🗸 2007 | End    | 09/07/2018 11:11 |
|                                | 3021 High School Musical                                                           | Cast Of High School Musical 3 |                       | Pop      | 00:00   | 03:48 🗸      | End    | 31/07/2017 13:52 |
|                                |                                                                                    | Chris Brown                   |                       | Pop      | 00:06   | 04:30 🗸 2008 | Fade   | 06/07/2018 12:06 |
|                                | 3023 Boyfriend                                                                     | Alphabeat                     |                       | Pop      | 00:17   | 03:08 🗸 2008 | End    | 09/07/2018 11:33 |
|                                | 3024   Kissed A Girl                                                               | Katy Perry                    |                       | Pop      | 00:04   | 02:57 🗸 2008 | End    | 09/07/2018 13:15 |
|                                | 3026 When I Grow Up                                                                | Pussycat Dolls                |                       | Pop      | 00:00   |              | Fade   | 09/07/2018 13:22 |
|                                | 3028 If I Were a Boy                                                               | Beyonce                       |                       | Pop      | 00:00   | 04:06 🗸 2008 | Sust   | 09/07/2018 13:26 |
|                                | 3029 I Want It All                                                                 | Sharpay & Ryan                | High School Musical 3 | Pop      | 00:14   | 04:31 🗸      | End    | 31/07/2017 13:52 |
|                                | - F1 2022 Miles Auror                                                              |                               |                       | Dee      | 00.33   |              |        | 05/07/2010 12:00 |

#### Code Snippet

This Tile will display a Library view in the selected Container. The available options are:

- header Label that will appear on the 'tab'.
- ribbonIsMinimised (True / False) Whether ribbon is always visible (false) or only when clicked (true).
- lockToStationId This parameter allows you to lock the tile to a specific Station ID which is useful in multiple Station environments. The default value is -1 which means the Tile is not locked and instead will always follow the currently open and active Station. If you enter a specific number (from 0 (zero) onwards) then this Tile will always be locked to that Station (whether it is open or not).
- smartInfoEngineID You can have multiple SmartInfo engines running and each SmartInfo Tile is set to display the results of the referenced engine. This field allows you to set which SmartInfo engine, this Library should control. This is useful if you want to have two SmartInfo Tiles, one controlled from the Library, the other from the Log (for example). In this example, the Library Tile will drive SmartInfo Engine ID '0' (which is the default). Note: Multiple Tiles can drive a single SmartInfo engine.

## Log Tile

| Home Edit Hour/Import View                                                                                                    |                                                     |                |
|----------------------------------------------------------------------------------------------------|-----------------------------------------------------|----------------|
| Server in Server         Server in Server         12 July 2016 15:0000           Server in Server         Server in Catagory         12 July 2016 15:0000 |                                                     |                |
| Smartinfo Navigation Item Display Options Log View Cache                                                                                                  |                                                     |                |
| 15:27:08 7 Things                                                                                                    | Miley Cyrus                                         | (:09)<br>3:25  |
| 15:30:32 🞜 Breakeven                                                                                                    | The Script                                          | (:25)<br>4:13F |
| 15:34:45 月 Hot 'n Cold                                                                                                    | Katy Perry                                          | (:03)<br>3:35  |
| 15:34:38 (A) Dry Sweeper 1                                                                                                    | Hot FM                                              |                |
|                                                                                                    |                                                     | 0:02           |
| 15:34:39 🞜 Wire To Wire                                                                                                    | Razorlight                                          | (:09)          |
|                                                                                                    |                                                     | 2:535          |
| 15:37:31 月 Disturbia                                                                                                    | Rihanna                                             | (:02)<br>3:54E |
|                                                                                                    | Hot FM                                              | 3:54E          |
| 15:41:25 (M) Mixed Sweeper 1                                                                                                    | HOL FM                                              | 0:07           |
| 15:41:31 🖨 Human                                                                                                    | The Killers                                         | (:06)          |
| 15:41:31 🗗 Human                                                                                                    |                                                     | 4:02           |
| 15:45:32 FI High School Musical                                                                                                    | Cast Of High School Musical 3                       | (:00)          |
|                                                                                                    |                                                     | 3:49E 💙        |
| 15:49:21 (M) Mixed Sweeper 3                                                                                                    | Hot FM                                              |                |
|                                                                                                    |                                                     | 0:06           |
| 15:49:26 🞵 In This City                                                                                                    | Iglu & Hartly                                       | (:08)<br>4:04E |
|                                                                                                    | Shontelle                                           |                |
| 15:53:30 7 T-Shirt                                                                                                    | Shoncere                                            | (:02)<br>2:57F |
|                                                                                                    | 15-00 Thursday 12 July 2018 (Gam J0:00 to 16-00:00) | 2:5/1          |

#### **Code Snippet**

- header Label that will appear on the 'tab'.
- ribbonIsMinimised (True / False) Whether ribbon is always visible (false) or only when clicked (true).
- lockToStationId This parameter allows you to lock the tile to a specific Station ID which is useful in multiple Station environments. The default value is -1 which means the Tile is not locked and instead will always follow the currently open and active Station. If you enter a specific number (from 0 (zero) onwards) then this Tile will always be locked to that Station (whether it is open or not).
- smartInfoEngineID You can have multiple SmartInfo engines running and each SmartInfo Tile is set to display the results of the referenced engine. This field allows you to set which SmartInfo engine, this Log should control. This is useful if you want to have two SmartInfo Tiles, one controlled from the Log, the other from the MediaWall (for example). In this example, the Log Tile will drive SmartInfo Engine ID '0' (which is the default). Note: Multiple Tiles can drive a single SmartInfo engine.
- sendSelectedItemNotifications (True / False) This controls whether the Log View send the User highlighted item to the Segue Editor, that way if you have multiple Log View Tile on screen, you can control which one will drive the Segue Editor. This is especially useful if you have a Dynamic Layout that includes a second Log View Tile that is 'looking' at the same Station as the primary Log View Tile (maybe for a guest screen) but you don't want the Segue Editor on the main screen to be affected by scrolling around in the Log on the second screen.

## Dashboard Tile

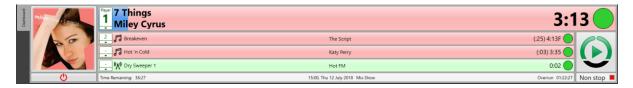

**Code Snippet** 

The Dashboard Tile is used to display a Dashboard within the selected Container.

- header Label that will appear on the 'tab'.
- showPictures (True / False) Toggle whether album art is displayed (true) or not (false) on the Dashboard
- stretchGoButtonToFill (True / False) Toggle whether the Go button will stretch vertically to fill all free space on the Dashboard. This is purely cosmetic.
- lockToStationId This parameter allows you to lock the tile to a specific Station ID which is useful in multiple Station environments. The default value is -1 which means the Tile is not locked and instead will always follow the currently open and active Station. If you enter a specific number (from 0 (zero) onwards) then this Tile will always be locked to that Station (whether it is open or not).
- smartInfoEngineID You can have multiple SmartInfo engines running and each SmartInfo Tile is set to display the results of the referenced engine. This field allows you to set which SmartInfo engine, this Dashboard should control. This is useful if you want to have two SmartInfo Tiles, one controlled from the Dashboard, the other from the MediaWall (for example). In this example, the Dashboard Tile will drive SmartInfo Engine ID '0' (which is the default). Note: Multiple Tiles can drive a single SmartInfo engine.

## Media Players

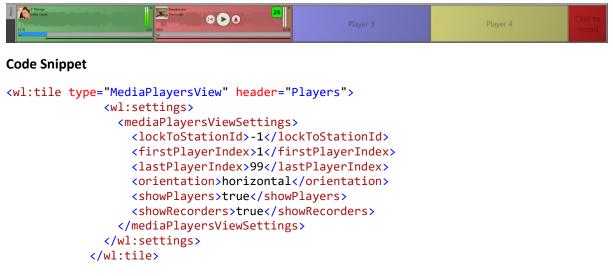

The Media Players Tile allows you to display one or more Media Players inside the selected Container. The available options are:

- header Label that will appear on the 'tab'.
- lockToStationId This parameter allows you to lock the tile to a specific Station ID which is useful in multiple Station environments. The default value is -1 which means the Tile is not locked and instead will always follow the currently open and active Station. If you enter a specific number (from 0 (zero) onwards) then this Tile will always be locked to that Station (whether it is open or not).
- firstPlayerIndex Allows you to set the Media Player number to be the first to be displayed within the Tile. In the example above, the FirstPlayerIndex is set to 1 which means the first Media Player displayed will be player number 1.
- lastPlayerIndex This allows you to set the Media Player number of the last Media Player to be displayed within the Tile. So if you wanted to only display Media Players 1 & 2 in this Tile you would set the FirstPlayerIndex to 1 and the LastPlayerIndex to 2. The system will only display as many Media Players as you have defined so even if this setting is set to 99, if you only have four Media Players setup then only four will be displayed.
- orientation (Vertical / Horizontal) Set whether the Media Players should be stacked horizontally (side by side) or vertically (on top of each other).
- showPlayers (True / False) Set whether Players should be visible.
- showRecorders (True / False) This setting toggles whether the dedicated Recorder is displayed in the Container to the right of the Media Players. You would normally only have one Recorder on screen so if you have multiple Media Player Tiles you might turn the Recorder 'off' (false) on the additional Player Tiles.

## Mini Media Players

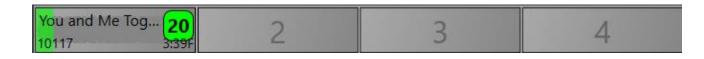

#### **Code Snippet**

The Mini Media Players view are closely related to the main Media Players Tile but the Players are far more compact making them ideally suited to dense layouts or multi-station setups.

- header Label that will appear on the 'tab'.
- lockToStationId This parameter allows you to lock the tile to a specific Station ID which is useful in multiple Station environments. The default value is -1 which means the Tile is not locked and instead will always follow the currently open and active Station. If you enter a specific number (from 0 (zero) onwards) then this Tile will always be locked to that Station (whether it is open or not).
- firstPlayerIndex Allows you to set the Media Player number to be the first to be displayed within the Tile. In the example above, the FirstPlayerIndex is set to 1 which means the first Media Player displayed will be player number 1.
- lastPlayerIndex This allows you to set the Media Player number of the last Media Player to be displayed within the Tile. So if you wanted to only display Media Players 1 & 2 in this Tile you would set the FirstPlayerIndex to 1 and the LastPlayerIndex to 2. The system will only display as many Media Players as you have defined so even if this setting is set to 99, if you only have four Media Players setup then only four will be displayed.
- orientation (Vertical / Horizontal) Set whether the Media Players should be stacked horizontally (side by side) or vertically (on top of each other).
- showPlayers (True / False) Set whether Players should be visible.
- showRecorders (True / False) This setting toggles whether the dedicated Recorder is displayed in the Container to the right of the Media Players. You would normally only have one Recorder on screen so if you have multiple Media Player Tiles you might turn the Recorder 'off' (false) on the additional Player Tiles.

## SmartInfo Tile

| () Summary                                      | ः Wikipedia                               | <b>¥</b> Twitter                                | □Notes                     | <b>≜</b> Traffic             |                                                                                                    |
|-------------------------------------------------|-------------------------------------------|-------------------------------------------------|----------------------------|------------------------------|----------------------------------------------------------------------------------------------------|
| 🔅 Wikiped                                       | lia™                                      |                                                 |                            |                              |                                                                                                    |
| Fish in her chi                                 |                                           | came a teen                                     | idol starring              | g as the cha                 | 2) is an American singer, songwriter, and actress. After playing minor roles in the television series Doc and the film E<br>racter Miley Stewart on the Disney Channel television series Hannah Montana in 2006. Her father Billy Ray Cyrus also                                                                                                    |
| Be Tamed (20<br>SoundCloud. I<br>US Billboard F | 10), and <i>Young</i><br>Further, Cyrus h | er Now (2017<br>has attained a<br>ou Again", "7 | ) debuted i<br>an addition | in the top-fi<br>al two numb | 200 with Meet Miley Cyrus (2007), Breakout (2008), and Bangerz (2013). Her releases The Time of Our Lives (2009), Ci<br>ve in the United States, while her album Miley Cyrus & Her Dead Petz (2015) was released for free online streaming of<br>per-one and three top-ten soundtracks credited as Hannah Montana. She has also earned nine top-ten entries on th<br>'He Could Be the One" (as Hannah Montana), "Party in the U.S.A.", "Can't Be Tamed", "We Can't Stop", "Malibu" and |
| Ƴ Twitter™                                      | a                                         |                                                 |                            |                              |                                                                                                    |
|                                                 |                                           | Mager                                           |                            |                              |                                                                                                    |
| Presente                                        | er Notes                                  |                                                 |                            |                              |                                                                                                    |
| Taken from the                                  | album Breakou                             | ut                                              |                            |                              |                                                                                                    |
| Traffic a                                       | nd Travel - H                             | ighways Er                                      | ngland                     |                              | Last updated:12/07/2018                                                                                                    |
| Д папіса                                        |                                           |                                                 |                            |                              |                                                                                                    |

#### **Code Snippet**

This will display a SmartInfo Tile in the selected Containiner. The options are:

- header Label that will appear on the 'tab'.
- smartInfoEngineID You can have multiple SmartInfo engines running and each SmartInfo Tile is set
  to display the results of the referenced engine. So in the above example, this Tile will show the
  results from SmartInfo engine 0 (the default). You can use this to have multiple SmartInfo Tiles on
  your Dynamic Layouts, that respond to input from different source Tiles so you could, for example'
  have one SmartInfo Tile that shows results for Media Items selected in the MediaWall and a totally
  separate SmartInfo Tile that always shows results for the selected item in the Log.

Clock Tile

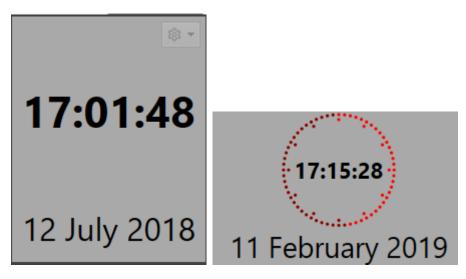

#### **Code Snippet**

```
<wl:tile type="ClockView" header="Time">
              <wl:settings >
                <clockViewSettings>
                  <backgroundColor>#000000</backgroundColor>
                  <textColor>#FF000000</textColor>
                  <secondTickOnColor>#FFFF0000</secondTickOnColor>
                  <secondTickOffColor>#FF8B0000</secondTickOffColor>
                  <showTime>true</showTime>
                  <showDate>true</showDate>
                  <showSecondTicks>true</showSecondTicks>
                  <timeFormat>T</timeFormat>
                  <dateFormat>D</dateFormat>
                  <showPreferences>true</showPreferences>
                  <!--Valid Values for forceClockMode are HourCountDown and Clock-->
                  <forceClockMode>HourCountDown<forceClockMode/>
                </clockViewSettings>
              </wl:settings>
            </wl:tile>
```

The Clock Tile will display a simple clock / date in the selected Container. The options are:

- header Label that will appear on the 'tab'.
- backgroundColor Allows you to set a Hex colour for the background of the Title. You can also use WPF colour names (e.g. white etc).
- textColor Allows you to set a Hex colour for the text of the Title. You can also use WPF colour names (e.g. white etc).
- secondTickOnColor Allows you to set a Hex colour for the second 'ticks' that are 'on' (eg that seconds has passed in the minute). You can also use WPF colour names (e.g. white etc).
- secondTickOffColor Allows you to set a Hex colour for the second 'ticks' that are 'off' (eg that seconds has not yet passed in the minute). You can also use WPF colour names (e.g. white etc).
- showTime (True / False) Toggle whether the time should be displayed. Please note that this will be a simple digital clock.
- showDate (True / False) Toggle whether the Date should be displayed below the time.
- showTicks (True / False) Toggles whether clock should display circular second 'ticks' around the time (see second screen shot above).

- timeFormat (T / t / HH:mm:ss.ff) Allows you to set the format of the time displayed. The options are:
  - T Displays the default Time layout (set in Windows Control Panel) as the Long Time Format.
  - $\circ$  t Displays the default Time layout (set in Windows Control Panel) as the Short Time Format
  - HH:mm:ss.ff This uses the standard Microsoft Date / Time codes to allow you to build a time display format you choose. So for example HH:mm:ss.ff would display 15:35:22.88. See table below for codes.

| d     | The day of the month, from 1 through 31.       |
|-------|------------------------------------------------|
| dd    | The day of the month, from 01 through 31.      |
| ddd   | The abbreviated name of the day of the week.   |
| dddd  | The full name of the day of the week.          |
| h     | The hour, using a 12-hour clock from 1 to 12.  |
| hh    | The hour, using a 12-hour clock from 01 to 12. |
| Н     | The hour, using a 24-hour clock from 0 to 23.  |
| нн    | The hour, using a 24-hour clock from 00 to 23. |
| m     | The minute, from 0 through 59.                 |
| mm    | The minute, from 00 through 59.                |
| M     | The month, from 1 through 12.                  |
| MM    | The month, from 01 through 12.                 |
| MMM   | The abbreviated name of the month.             |
| MMMM  | The full name of the month.                    |
| s     | The second, from 0 through 59.                 |
| SS    | The second, from 00 through 59.                |
| t     | The first character of the AM/PM designator.   |
| tt    | The AM/PM designator.                          |
| У     | The year, from 0 to 99.                        |
| уу    | The year, from 00 to 99.                       |
| уууу  | The year as a four-digit number.               |
| ууууу | The year as a five-digit number.               |
|       |                                                |

Please note that case is very important in these codes, for example 'm' means Minutes where as 'M' means Months! More information about building your own formats can be found on the Microsoft website at <a href="https://docs.microsoft.com/en-us/dotnet/standard/base-types/standard-date-and-time-format-strings">https://docs.microsoft.com/en-us/dotnet/standard/base-types/standard-date-and-time-format-strings</a> and <a href="https://docs.microsoft.com/en-us/dotnet/standard/base-types/custom-date-and-time-format-strings">https://docs.microsoft.com/en-us/dotnet/standard/base-types/standard-date-and-time-format-strings</a> and <a href="https://docs.microsoft.com/en-us/dotnet/standard/base-types/custom-date-and-time-format-strings">https://docs.microsoft.com/en-us/dotnet/standard/base-types/standard-date-and-time-format-strings</a> and <a href="https://docs.microsoft.com/en-us/dotnet/standard/base-types/custom-date-and-time-format-strings">https://docs.microsoft.com/en-us/dotnet/standard/base-types/custom-date-and-time-format-strings</a>

- dateFormat (D / d / dddd, dd MMMM yyyy)
  - D- Displays the default Date layout (set in Windows Control Panel) as the Long Date Format.
  - $\circ~$  d Displays the default Date layout (set in Windows Control Panel) as the Short Date Format
  - dddd, dd MMMM yyyy This uses the standard Microsoft Date / Time codes to allow you to build a date display format you choose. So for example dddd, dd MMMM yyyy would display Thursday, 12 July 2018. See table above for codes.

- showPreferences (True / False) This toggle options adds a small cog icon to the top right of the Clock to allow the presenter to toggle between a standard clock and a count-down to the end of the current hour.
- forceClockMode (Clock / HourCountDown) This option is disabled by default and looks like this in the example layout files.

<!--Valid Values for forceClockMode are HourCountDown and Clock--> <forceClockMode/>

If you want to use this option you should change the above lines to look like this:

<forceClockMode>Clock</forceClockMode>

This will allow you to force the Clock Tile to either display a simple clock "Clock" or count down to the end of the current hour "HourCountDown".

WARNING - If you use this then you should delete the showPreferences option as this will override the user options displayed when showPreferences is set to True which may confuse your users.

Leave this field blank if you would like the user to be able to switch between modes.

## Pad Tile

| Pad Home Mix/Send Edit                | View    |
|---------------------------------------|---------|
|                                       |         |
| New Insert Remove Play*<br>Pause item |         |
| List Play                             |         |
| The Man Who Can't B<br>The Script     | ie M 🔲  |
| Pop (2008)                            | 98      |
| 00:09 3015                            | 03:56S  |
| Take Back the City<br>Snow Patrol     | ال<br>1 |
| Rock (2008)                           | 00      |
| 00:14 3016                            | 04:38E  |
| Stepping Stone<br>Duffy               | J       |
| Pop (2008)                            | 9.0     |
| 00:09 3014                            | 03:24SF |
|                                       |         |
| 3 Items                               | 11:58   |

- header Label that will appear on the 'tab'.
- ribbonIsMinimised (True / False) Whether ribbon is always visible (false) or only when clicked (true).
- lockToStationId This parameter allows you to lock the tile to a specific Station ID which is useful in multiple Station environments. The default value is -1 which means the Tile is not locked and instead will always follow the currently open and active Station. If you enter a specific number (from 0 (zero) onwards) then this Tile will always be locked to that Station (whether it is open or not).

## Media Browser Tile

| vse    | Jump to: | 3000                                             |         |   |  |
|--------|----------|--------------------------------------------------|---------|---|--|
| Browse |          | 0                                                |         |   |  |
|        | 3000     | Music Area                                       |         |   |  |
|        | 3001 5   | Give It To Me, Timbaland featuring, Justin Ti    | 03:25F  | Ĵ |  |
|        | 3002 5   | Breakeven,The Script                             | 04:13F  |   |  |
|        | 3003 5   | Gotta Be Somebody,Nickelback                     | 03:55S  | J |  |
|        | 3004 5   | Don't Stop Believing,B&G Project ft George       | 03:45F  | J |  |
|        | 3005 5   | Broken Strings, James Morrison, Nelly Furtado    | 04:06E  | J |  |
|        | 3006 5   | Hot 'n Cold,Katy Perry                           | 03:35   | J |  |
|        | 3007 5   | Angel In The Night,Basshunter                    | 02:49E  | J |  |
|        | 3008 5   | Pjanoo,Eric Prydz                                | 02:34S  | J |  |
|        | 3009 5   | Good Days Bad Days, Kaiser Chiefs                | 02:50E  | J |  |
|        | 3010 5   | 5 Years Time, Noah And The Whale                 | 03:32E  |   |  |
|        | 3011 5   | Tattoo,Jordin Sparks                             | 03:49E  |   |  |
|        | 3012 5   | Warwick Avenue, Duffy                            | 03:45E  | J |  |
|        | 3013 5   | We Cry,The Script                                | 03:35E  | J |  |
|        | 3014 5   | Stepping Stone,Duffy                             | 03:24SF | J |  |
|        | 3015 5   | The Man Who Can't Be Moved, The Script           | 03:56S  |   |  |
|        | 3016 5   | Take Back the City,Snow Patrol                   | 04:38E  | J |  |
|        | 3017 5   | The Stoop,Little Jackie                          | 02:44   | J |  |
|        | 3018 5   | Womanizer,Britney Spears                         | 03:42E  | J |  |
|        | 3019 5   | Raindrops <radio edit="">,Sash ft. Stunt</radio> | 02:50   |   |  |
|        |          | 0                                                |         |   |  |

#### **Code Snippet**

This will display a Media Browser tile in the selected Container. The Media Browser is a cut down version of the MediaWall tile and is useful in layouts where you want to be able to view and select Media Items without all the features of the full MediaWall. The options are:

- header Label that will appear on the 'tab'.
- lockToStationId This parameter allows you to lock the tile to a specific Station ID which is useful in multiple Station environments. The default value is -1 which means the Tile is not locked and instead will always follow the currently open and active Station. If you enter a specific number (from 0 (zero) onwards) then this Tile will always be locked to that Station (whether it is open or not).

## Media Item Information Tile

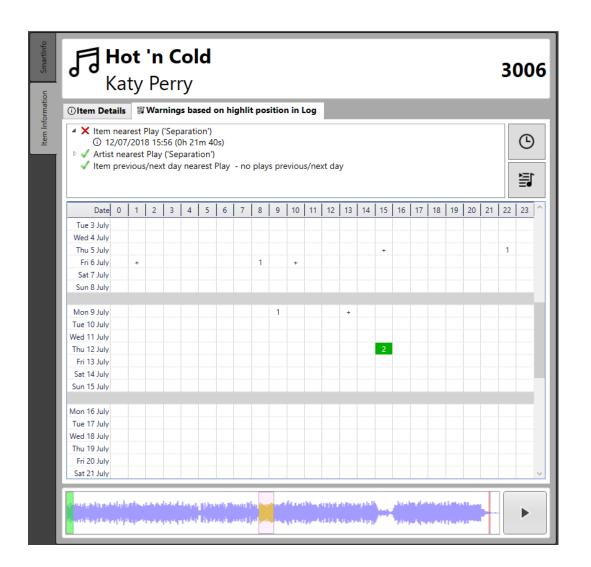

```
<medialtemInfoViewSettings>
<lockToStationId>-1</lockToStationId>
</mediaItemInfoViewSettings>
</wl:settings>
```

</wl:tile>The Media Item Information Tile is used to display general information about a selected Media Item as well as recent play information (based on the Log) and schedule warnings.

- header Label that will appear on the 'tab'.
- lockToStationId This parameter allows you to lock the tile to a specific Station ID which is useful in multiple Station environments. The default value is -1 which means the Tile is not locked and instead will always follow the currently open and active Station. If you enter a specific number (from 0 (zero) onwards) then this Tile will always be locked to that Station (whether it is open or not).

## QuickRecorder Tile

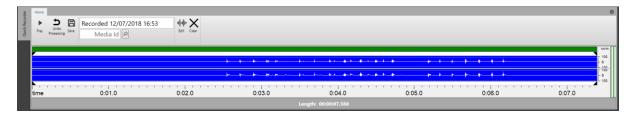

#### **Code Snippet**

The QuickRecorder is a simple recording tool designed to speed up the recording and editing process by automating as much as the workflow as possible. This tile allows you to place a QuickRecorder inside the selected Container. The options are:

- header Label that will appear on the 'tab'.
- ribbonIsMinimised (True / False) Whether ribbon is always visible (false) or only when clicked (true).
- compactMode (True / False) This allows you to toggle whether the QuickRecorder will display the waveform while recording and processing. With this option set to false, the QuickRecorder can be used in smaller Containers.
- lockToStationId This parameter allows you to lock the tile to a specific Station ID which is useful in multiple Station environments. The default value is -1 which means the Tile is not locked and instead will always follow the currently open and active Station. If you enter a specific number (from 0 (zero) onwards) then this Tile will always be locked to that Station (whether it is open or not).

## Segue Editor Tile

| 8                                                                                     |                                        | ۰ © |
|---------------------------------------------------------------------------------------|----------------------------------------|-----|
| Disturbia Rihanna (3:53)                                                              |                                        |     |
| fraf i 19- stænsfordfjær- af af særelæjer dels sinskalle æfteljelærelæreter er sjonse |                                        |     |
|                                                                                       | Mixed Sweeper 1 Hot FM (0.06)          |     |
|                                                                                       |                                        |     |
|                                                                                       | Human The Killers (4:01)               |     |
|                                                                                       | ************************************** |     |

## Code Snippet

The SegueEditor Tile is used to place a SegueEditor inside the selected Container. The options are:

- header Label that will appear on the 'tab'.
- lockToStationId This parameter allows you to lock the tile to a specific Station ID which is useful in multiple Station environments. The default value is -1 which means the Tile is not locked and instead will always follow the currently open and active Station. If you enter a specific number (from 0 (zero) onwards) then this Tile will always be locked to that Station (whether it is open or not).

## SmartDisplay Tile

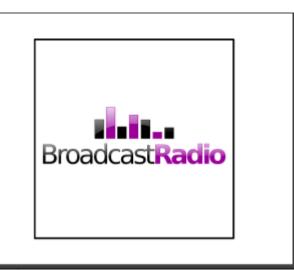

#### **Code Snippet**

```
<wl:tile type="SmartDisplayView" header="SmartDisplay">
              <wl:settings>
                <smartDisplaySettings>
                  <backgroundColor>Black</backgroundColor>
                  <fillWith>Image</fillWith>
                  <text>
                    <position>
                      <margin>0</margin>
                      <edge>Bottom</edge>
                      <verticalAlignment>Center</verticalAlignment>
                      <horizontalAlignment>Center</horizontalAlignment>
                    </position>
                    <value></value>
                    <fontSize>20</fontSize>
                    <fontFamily>Arial</fontFamily>
                    <fontWeight>bold</fontWeight>
                    <backgroundColor>#660000</backgroundColor>
                  </text>
                  <image>
                    <position>
                      <margin>0</margin>
                      <edge>Center</edge>
                      <verticalAlignment>Center</verticalAlignment>
                      <horizontalAlignment>Center</horizontalAlignment>
                    </position>
                    <location>c:\MyFiles\MyLogo.png</location>
                  </image>
                </smartDisplaySettings>
              </wl:settings>
            </wl:tile>
```

The SmartDisplay Tile allows you to add text and an image to a Container so that you can add messages or logos to your Dynamic Layouts. The options for SmartDisplay Tiles include:

- header Label that will appear on the 'tab'.
- backgroundColor Sets the background colour for the panel. Choose a WPF colour name or hex value.

- fillWith (Text / Image) This allows you to set whether the text block or the image block is the
  primary element within the tile. This affects the positioning of the opposite element. So if we set the
  'FillWith' property to be 'Image' the then Image is the primary element and the text will be
  positioned relative to the Image using the Text Edge property (and the Image Edge property will be
  ignored).
- text Allows you to add a block of text to the Container. There are a number of sub options you can use to adjust the look of the text you are adding.
  - margin Set the margin (pixels) around the text.
  - edge (Bottom / Top / Left / Right) Sets the position of the text relative to the image component. This property is only used if the FillWith property is set to 'Image'.
  - $\circ$  verticalAlignment Set the vertical alignment of the text.
  - horizontalAlignment Set the horizonal alignment of the text.
  - value The actual text that you want to be displayed.
  - fontSize Sets the font size.
  - o fontFamily Sets the font family.
  - fontWeight (Normal / Bold) Sets the font weight.
  - image Allows you to add an image element to the Tile. There are a number of sub-options.
    - margin Set the margin (pixels) around the image.
      - edge (Bottom / Top / Left / Right) Sets the position of the image relative to the text component. This property is only used if the FillWith property is set to Text.
      - $\circ$  verticalAlignment Set the vertical alignment of the Image.
      - horizontalAlignment Set the horizonal alignment of the Image.
      - $\circ$  ~ location Set the location of the image file you want to use.

Simple Mixer View Tile (Mic Live for SRM / Webstation / Airlite / Capitol IP / Forum IP)

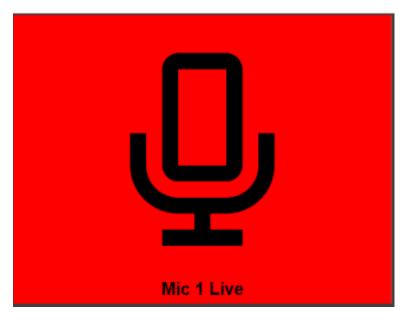

#### **Code Snippet**

```
<wl:tile type="SimpleMixerView" header="Mic Status">
              <wl:settings>
                <mixerViewSettings>
                  <channel>
                    <index>1</index>
                  </channel>
                  <textValueOff></textValueOff>
                  <textValueOn></textValueOn>
                  <backgroundColorOff>Black</backgroundColorOff>
                  <backgroundColorOn>Black</backgroundColorOn>
                              <imageLocationOff>c:\MyFiles\SR1Mic1Off.png</imageLocationOff>
                  <imageLocationOn>c:\MyFiles\SR1Mic1On.png</imageLocationOn>
                  <smartDisplaySettings>
                    <fillWith>Image</fillWith>
                    <text>
                      <position>
                        <margin>0</margin>
                        <edge>right</edge>
                        <verticalAlignment>Top</verticalAlignment>
                        <horizontalAlignment>Right</horizontalAlignment>
                      </position>
                      <fontSize>20</fontSize>
                      <fontFamily>Arial</fontFamily>
                      <fontWeight>bold</fontWeight>
                    </text>
                    <image>
                      <position>
                        <margin>0</margin>
                        <edge>right</edge>
                        <verticalAlignment>Top</verticalAlignment>
                        <horizontalAlignment>Right</horizontalAlignment>
                      </position>
                    </image>
                  </smartDisplaySettings>
                </mixerViewSettings>
              </wl:settings>
```

#### </wl:tile>

The Simple Mixer View Tile is used to display realtime information from a range of compatible mixing consoles. The list of compatible consoles includes:

- Broadcast Radio SRM v1 & v2
- D&R Webstation
- AEQ Capitol IP
- AEQ Forum IP

This is primarily used to display 'mic live' information which gives a visual indication when one or microphone 'faders' are in the 'open' position.

The Simple Mixer Tile is closely related to the Smart Display Tile and shares many of the same attributes and options.

These include:

- header Label that will appear on the 'tab'.
- index (0 to 4) This sets the hardware index channel that the Tile will respond to. If set to 0 then
  the Tile will activate when any microphone channel is in use. If you set the Index to a number (1-4)
  then the tile will only activate when the corresponding mic channel number is 'open'. So as an
  example, if you wanted this Tile to only activate when the third microphone is active, set the Index
  to 3.
- textValueOff Set the text to be displayed when the Tile is not active.
- textValueOn Set the text to be displayed when the Tile is active.
- backgroundColourOff Sets the background colour of the tile when the Tile is not active. (Uses HTML colour names or WPF colour codes).
- backgroundColourOn Sets the background colour of the tile when the Tile is active. (Uses HTML colour names).
- imageLocationOn Allows you to set the location of an image to display when the SmartMixerView is active.
- imageLocationOff Allows you to set the location of an image to display when the SmartMixerView is not active.
- fillWith (Text / Image) This allows you to set whether the text block or the image block is the
  primary element within the tile. This affects the positioning of the opposite element. So if we set the
  FillWith property to be 'Image' the then image is the primary element and the text will be positioned
  relative to the image using the textEdge property (and the imageEdge property will be ignored).
- text Allows you to add a block of text to the Container. There are a number of sub options you can use to adjust the look of the text you are adding.
  - margin Set the margin (pixels) around the text.
  - edge (Bottom / Top / Left / Right) Sets the position of the text relative to the image component. This property is only used if the FillWith property is set to Image.
  - $\circ$  verticalAlignment Set the vertical alignment of the text.
  - horizontalAlignment Set the horizonal alignment of the text.
  - $\circ~$  value The actual text that you want to be displayed.
  - fontSize Sets the font size.
  - fontFamily Sets the font family.
  - fontWeight (Normal / Bold) Sets the font weight.

- image Allows you to add an image element to the Tile. There are a number of sub-options.
  - margin Set the margin (pixels) around the image.
  - edge (Bottom / Top / Left / Right) Sets the position of the image relative to the text component. This property is only used if the FillWith property is set to Text.
  - verticalAlignment Set the vertical alignment of the Image.
  - horizontalAlignment Set the horizonal alignment of the Image.
  - $\circ$  ~ location Set the location of the image file you want to use.

## Audio Monitor Tile (Line In / Broadcast Radio Audio Monitor / D&R Webstation / D&R Airlite)

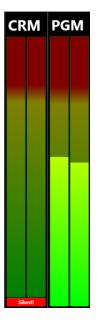

#### **Code Snippet**

```
<wl:tile type="AudioMonitorView" header="Levels">
  <wl:settings>
    <audioMonitorViewSettings>
      <orientation>vertical</orientation>
      <ams:audioMonitorSettings</pre>
xmlns:ams="http://schemas.broadcastradio.com/audioMonitor/2016/audioMonitorSettings">
        <ams:display>
          <ams:defaultCaption>
            <![CDATA[My Station]]>
          </ams:defaultCaption>
          <ams:minimumDisplayLevel>10</ams:minimumDisplayLevel>
          <ams:maximumDisplayLevel>100</ams:maximumDisplayLevel>
        </ams:display>
        <ams:source type="LineIn">
          <ams:lineInDeviceId>-1</ams:lineInDeviceId>
          <ams:remoteTcpAddress>MyEncodingPC</ams:remoteTcpAddress>
          <ams:remoteTcpPort>6991</ams:remoteTcpPort>
          <ams:externalMixerSourceReference>controlroom</ams:externalMixerSourceReference>
       </ams:source>
        <ams:useShareTcpPort>false</ams:useShareTcpPort>
        <ams:shareTcpPort>6991</ams:shareTcpPort>
        <ams:useBlinkDevice>false</ams:useBlinkDevice>
        <ams:silenceThreshold>50</ams:silenceThreshold>
        <ams:silenceLengthStart>00:00:05</ams:silenceLengthStart>
        <ams:silenceLengthEnd>00:00:02</ams:silenceLengthEnd>
        <ams:notification>
          <ams:emailEnabled>true</ams:emailEnabled>
          <ams:emailServer>
            <serverDetails>
              <serverAddress>mymailserver.mystation.com</serverAddress>
              <serverPort>25</serverPort>
              <useSsl>false</useSsl>
              <requireLogin>false</requireLogin>
              <userName>silenceAlert@mystation.com</userName>
              <password>mypassword</password>
```

```
</serverDetails>
          </ams:emailServer>
          <ams:emailSender>
            <emailAddress>
              <address>silenceAlert@mystation.com</address>
            </emailAddress>
          </ams:emailSender>
          <ams:emailRecipients>
            <emailAddresses>
              <emailAddress>
                <address>alerts@mystation.com</address>
              </emailAddress>
            </emailAddresses>
          </ams:emailRecipients>
        </ams:notification>
        <ams:events>
          <ams:onSilenceStart>
            <ams:launchApplication>
              <ams:enabled>false</ams:enabled>
              <ams:launchPath>notepad.exe</ams:launchPath>
              <ams:commandLine>silentStarted.txt</ams:commandLine>
            </ams:launchApplication>
            <ams:getUrl>http://myinternalserver/silentStarted</ams:getUrl>
          </ams:onSilenceStart>
          <ams:onSilenceEnd>
            <ams:launchApplication>
              <ams:enabled>false</ams:enabled>
              <ams:launchPath>notepad.exe</ams:launchPath>
              <ams:commandLine>silentEnded.txt</ams:commandLine>
            </ams:launchApplication>
            <ams:getUrl>http://myinternalserver/silentEnded</ams:getUrl>
          </ams:onSilenceEnd>
        </ams:events>
      </ams:audioMonitorSettings>
    </audioMonitorViewSettings>
  </wl:settings>
</wl:tile>
```

The Audio Monitor Tile can be used to link with the Broadcast Radio Audio Monitor software (which is available for free) or from a local 'line in' audio source to provide some simple 'confidence' audio metering on your Dynamic Layout.

The Audio Monitor Tile is not intended as a replacement for your desk metering.

The options for the Audio Monitor Tile include:

- header Label that will appear on the 'tab'.
- orientation (horizontal / vertical) Set whether the VU will be displayed horizontally or vertically.
- audioMonitoringSettings Leave this setting as the default.
- defaultCaption You can set the name displayed on the VU. You must only change the section underlined below.

#### <![CDATA[My Station]]>

• minimumDisplayLevel – You can offset the minimum displayed level on the VU. It is recommend you set this to 40 as this will make the VU's show clearly when levels are too low.

- maximumDisplayLevel This sets the maximum level displayed. Leave this at 100 in most cases.
- source (LineIn / RemoteTcp / ExternalMixerSource) You can set whether the monitor should be monitoring audio from a remote Audio Monitor application, a compatible external mixer or from a local 'line in' audio source.
  - lineInDeviceID (-1 / 0-X) This setting is only used if the previous setting is set to 'LineIn' or externalMixerSource. It is used to set the device ID of the audio input you want to use. If you set this to -1 then the default windows audio input will be used. If you specify another number then the corresponding device will be used. You may need to experiment with this.
  - remoteTcpAddress This setting is only used if you are connecting to a remote Audio Monitor application and it is used to set the IP address (or computer name) of the PC running the Audio Monitor application.
  - remoteTcpPort Only used when connecting to a remote Audio Monitor application and it sets the port that is used for communication. It should be left on the default 6991.
  - externalMixerSourceReference (program / controlroom) Only used when using an externalMixerSource as the source (works with D&R Webstation & D&R Airlite). This can be set to 'program' or 'controlroom' depending on whether you want to VU's to display Program or Control Room outputs.
- useShareTcpPort (true / false) Used to set whether to 'share' local audio monitor information (from LineIn) with remote connections (for example, a SmartSign).
- shareTcpPort (6991) Used to specify the port that remote applications (such as SmartSign) will use to connect to this Audio Monitor. Default is 6991.
- useBlinkDevice (true / false) This can be used to control a 'Blink USB' LED indicator. Contact sales for more information.
- silenceThreshold (0 100) Set the level below which the system considers the input level to be 'silent'.
- silenceLengthStart Set the time which the audio level needs to be considered silent before the display will switch to the 'silence' warning.
- silenceLengthEnd Set the time duration that the audio level is above the Silence Threshold after which the 'silence' warning is cleared.

The Notification settings section some advanced options related to what to do when the Audio Monitor Tile detects silence. Please note there are many 'structural' node which can be ignored. The list below covers only the nodes that contain data that needs to be set.

- emailEnabled (true / false) Enables sending an email when 'silence' is detected.
- serverDetails Settings in this node refer to the email server to be used.
  - serverAddress Add the address of your email server.
  - $\circ$  serverPort Add in the port that should be used to communicate with the email server.
  - useSsl (true / false) Set whether to use secure SSL protocol.
  - requireLogin (true / false) Set whether you need to login to access email server.
  - userName If login required then enter login name.
  - password Set the password used to access email server.
- emailSender Settings in this node refer to the sender of the alert email.
  - address Type in the email address the alert email should be send to.
- EmailRecipients Settings in this node refer to the recipient of the alert email.
  - $\circ~$  address The email address of the person you want to send the alert to.

The next section refers to actions that can occur when a silence notification starts (in the onSilentStart node)

- launchApplication The settings in this node refer to the action of launching an application when a silence notification starts.
  - enabled (true / false) Sets whether an applications should be launched when a silence alert starts.
  - launchPath Sets the path for the application you want to launch (should be the full path to the .exe).
  - commandLine Allows you to add a commandline 'switch' to the application you are launching.
- getURL Allows you to specify an HTTP Get to be actioned when a silence starts.

The next section refers to actions that can occur when a silence notification ends (in the onSilentEnd node)

- launchApplication The settings in this node refer to the action of launching an application when a silence notification ends.
  - enabled (true / false) Sets whether an applications should be launched when a silence alert ends.
  - launchPath Sets the path for the application you want to launch (should be the full path to the .exe).
  - commandLine Allows you to add a commandline 'switch' to the application you are launching.
- getURL Allows you to specify an HTTP Get to be actioned when a silence ends.

This Tile is very flexible but because of the flexibility, it also has a large number of settings.

# Real World Example

Now that we know what Tiles are available and how to create the Dynamic Layout XML file, let's take a look at building a real world example.

| rv Leyout Reports Station Settings Help<br>more Pay Soarch boll view | C                     |                        | 1      |                                                              |                             |                                  |                       |                                     |                                |  |
|----------------------------------------------------------------------|-----------------------|------------------------|--------|--------------------------------------------------------------|-----------------------------|----------------------------------|-----------------------|-------------------------------------|--------------------------------|--|
|                                                                      |                       | C                      | Dantes |                                                              |                             |                                  |                       |                                     |                                |  |
| Pay Surgation Bot                                                    | Pad Revourte          | view                   |        |                                                              |                             | Ctop                             | dby                   |                                     |                                |  |
| Cet Sight Long Route Ar W                                            | Links 🕂 Seconpers     | £ Adverts 🖉 VoiceLinks | Pieres |                                                              |                             | Stan                             | aby                   |                                     |                                |  |
| In the Next 30 Mins<br>Hot RM<br>Auto Hook ELEVENTS                  | UK HOT 10<br>Hot FM   |                        |        | 0                                                            |                             |                                  |                       |                                     |                                |  |
| 00c0 1                                                               | 00:06 00:00           | 5                      | 0017   | <b>(</b> )                                                   |                             | ( <u>10.1</u> )(0)               |                       |                                     | C O O O                        |  |
| Separator<br>Hist FM                                                 | Top of Hour<br>Hot FM |                        |        | ⊙Summary Wikipedia ¥Twitt                                    | er DNotes ≙Traffic ©Weather |                                  | Nevigetic<br>10:00:00 | n den<br>Tuesday, 12 Jun 2018 10:00 | Ves Pay Mode<br>Fill this hour |  |
|                                                                      |                       |                        | Qua    | ->> Wikipedia**                                              |                             | _                                | 15.00.00              | Tuntiles 12.5m 2818 11:02           | Fill this hour                 |  |
|                                                                      | 00.00                 |                        | 00.36  |                                                              |                             |                                  | 12:00:00              | Tuesday, 12 Jun 2018 12:00          | fill this hour                 |  |
| Hirsty Hour Opener<br>Hat FM<br>N/T0 HOOK BLIMINTS                   | Top of Hour<br>Hot FM |                        | -      | Ƴ Twitter™                                                   |                             |                                  | 13:00:00              | Tuesday, 12 Jun 2018 13:00          | Fill this hour                 |  |
|                                                                      |                       |                        |        |                                                              |                             |                                  | 14:00:00              | Tuesday, 12 Jun 2018 14:00          | Fill this hour                 |  |
| 00:00 3                                                              | 00:10 00:00           |                        | 00:36  | Notes                                                        |                             |                                  | 15:00:00              | Tuesday, 12 Jun 2018 15:00          | Fill this hour                 |  |
| UK HOT 10 Promo 1<br>Hot FM                                          | E Liam Promo          |                        | -      |                                                              |                             |                                  | 16:00:00              | Tuesday, 12 Jun 2018 16:00          | Fill this hour                 |  |
| nus rm<br>www.definitiveproductions.co.uk                            | 0                     |                        |        | Traffic and Travel - Highway                                 | i England                   | Last updated 12/06/2018 10:02:40 | 17:00:00              | Tuesday, 12 Jun 2018 17:00          | Fill this hour                 |  |
| 00:00 4                                                              | 00:17 00:00           |                        | 00:29  | Met Office Weather<br>Mostly dry with some bright or summy s | sells developino.           | Last updated 12/06/2018 04:02:00 | 18:00:00              | Tuesday, 12 Jun 2018 18:00          | Eill this hour                 |  |
|                                                                      |                       |                        |        |                                                              |                             |                                  | 19:00:00              | Tuesday, 12 Jun 2018 19:00          | Fill this hour                 |  |
|                                                                      |                       |                        |        |                                                              | Distant                     | Click to                         | 20:00:00              | Tuesday, 12 Jun 2018 20:00          | Eill.this.hour                 |  |
|                                                                      |                       |                        |        |                                                              | Player 4                    | record                           | 21:00:00              | Tuesday, 12 Jun 2018 21:00          | Fill this hour                 |  |
|                                                                      |                       |                        |        |                                                              |                             |                                  |                       | 11:00. Tuesday 12 June 20           | 8 (Gap: -1:00:00 to 12:00:00)  |  |

This is the CartWheel Dynamic Layout that is one of the 'pre-built' layouts included with Myriad 5 Playout. It is a single screen layout that combines many of the elements you would normally use in an 'on air' studio.

So let's see how it is built.

To start with we need the basic elements for our Dynamic Layout.

## Grid View

The above code snippet show the basic starting point for all Dynamic Layouts. In this case we have a single **screen** with the **screen index = 0** (so everything within that node will be displayed on your first screen) and **Row = 12** and **Column = 12**. This means that Myriad 5 Playout will divide the screen into 12 rows and 12 columns when building the Dynamic Layout.

TIP: It is worth noting at this stage that we have not defined the size of the columns or rows, instead Myriad will take the screen resolution and divide it into the amount of rows and columns in the Dynamic Layout file which means that this layout will work on standard and wide screen monitors and on monitors with different

resolutions, however, you may wish to create different Dynamic Layouts for use on PC's with widely different screen types or configurations (for example screen in portrait mode).

| w Layout Reports Station<br>Nome Play Search D    |                                       |                               |                |            |                               |                              |                  |                                  |              |                    |                                 |                               |  |
|---------------------------------------------------|---------------------------------------|-------------------------------|----------------|------------|-------------------------------|------------------------------|------------------|----------------------------------|--------------|--------------------|---------------------------------|-------------------------------|--|
|                                                   | · · · · · · · · · · · · · · · · · · · |                               |                | Datiboard  |                               |                              |                  |                                  |              |                    |                                 |                               |  |
|                                                   |                                       | Add to Vov                    |                |            |                               |                              |                  | Sta                              | h            |                    |                                 |                               |  |
| C C II                                            | Marie Ar. On Links                    | Saverpers & Adverts           | Noves Internet |            |                               |                              |                  | 5.0                              | 1.5          | пру                |                                 |                               |  |
| In the Next 30 Mins<br>Hot FM                     |                                       | UK HOT 10 Promo 2<br>Hot FM   |                |            | Ċ                             |                              |                  |                                  |              |                    |                                 |                               |  |
|                                                   |                                       | Englan Ma                     | (K)            | Smart Info | (j)                           |                              |                  | <u> 8 - 0</u>                    | e Assist Log | Home Eat Haurimper |                                 | 2 🖲 🛈 🥑                       |  |
| Seperator<br>Hot FM                               |                                       | Top of Hour Promo<br>Hot FM   | -              | k Recorder | OSummary Wikipedia            | ¥Twitter □Notes 🗄            | raffic 🗅 Weather |                                  | -            | Revigation         | Iten<br>sday, 12 Jun 2018 10:00 | Vew PayMode                   |  |
|                                                   |                                       |                               |                | 8          | wikipedia                     | So                           | gs only          |                                  |              | 11:00:00 Tu        | sday, 12 Jun 2018 11:00         | Eilthishour                   |  |
| Hirsty Hour Opener<br>Ret FM<br>UTO HOOK BLEMENTS |                                       | Top of Hour Promo 2<br>Hot FM | -              |            | 🎐 Twitter**                   |                              |                  |                                  |              | 13:00:00 TL        | nsday, 12 Jun 2018 13:00        | Fill this hour                |  |
| 10:00                                             | 3 00:                                 |                               | 7 00.36        |            | _                             | So                           | gs only          |                                  |              | 14:00:00 TL        | esday, 12 Jun 2018 14:00        | Fill this hour                |  |
| UK HOT 10 Promo 1<br>Hot FM                       |                                       | Eliam Promo<br>Hou FM         | 0036           |            | Notes                         | ighways England              | noroc            | Last undeted 12/06/2018 10/07-00 |              | 16:00:00 Tu        | rsday, 12 Jun 2018 16:00        | Fill this hour Fill this hour |  |
| www.definitiveproductions                         | cauk                                  | 9                             |                |            | Met Office Weather            |                              |                  | Last updated 12/05/2018 04:00:00 |              | 17:00:00 Tu        | sdav. 12 Jun 2018 17:00         | Ell this hour                 |  |
| 10:00                                             | 4 00:                                 | 7 00:00                       | 3 00.29        |            | Mostly dry with some bright o | e surrov staelis developina. |                  |                                  |              | 19:00:00 Tu        | sday, 12 Jun 2018 19:00         | Fill this hour Fill this hour |  |
|                                                   |                                       |                               |                |            |                               |                              |                  | Click to                         |              | 20:00:00 Ti        | rsday, 12 Jun 2018 20:00        | Fill this hour                |  |
| Ph                                                | iyer i                                | Player                        | 2              |            | Player 5                      |                              | Player 4         | record                           |              | 21:00:00 TL        | esday, 12 Jun 2018 21:00        | Fill this hour                |  |

It is easier to visualise the next stage if we place a 12 x 12 grid onto of our design.

As you can see, each **Container** fits within the 12 x 12 grid. Let's add the first **Container** and the **Tiles** within.

## Adding The First Container

The first Container we need to add contains three Tiles, the Media Wall Tile, Favourites Tile & Library Tile.

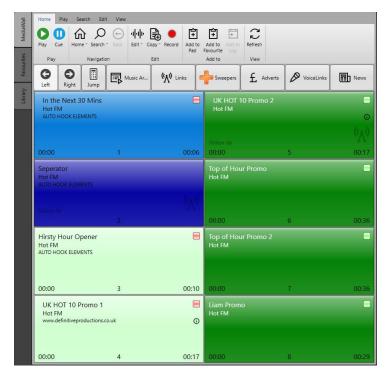

By referring to the grid view above, we can see that the top left corner of this **Container** needs to be on the **Top Row** and **Left Hand Column**. These will be **Row 0, Column 0.** We can also see from the grid view that that **Container** needs to **4 x Columns Wide** and **10 x Rows High.** So the XML we need to add to our Dynamic Layout File will look like this:

```
<wl:tile type="MediaGridView" header="MediaWall">
      <wl:settings>
       <mediaGridViewSettings>
          <smartInfoEngineId>0</smartInfoEngineId>
        </mediaGridViewSettings>
      </wl:settings>
    </wl:tile>
   <wl:tile type="FavouritesSetView" header="Favourites">
      <wl:settings/>
   </wl:tile>
   <wl:tile type="MediaLibraryView" header="Library" ribbonIsMinimised="false">
      <wl:settings>
        <mediaLibraryViewSettings>
          <smartInfoEngineId>0</smartInfoEngineId>
       </mediaLibraryViewSettings>
      </wl:settings>
    </wl:tile>
 </wl:tiles>
</wl:container>
```

#### Container Position & Size

The position and size of the **Contain** are defined in the <position> tag in the above example.

<wl:position row="0" column="0" rowSpan="10" columnSpan="4"/>

Here we can see that the **Container** will start at **row=0** and **column=0** which will be the top left of the grid. The **rowSpan=10** which means that it will be 10 Row high and the **columnSpan=4** means it will be 4 columns wide.

## Adding In The Tiles

We know that this **Container** needs to host three different **Tiles** so it must be a **Tabbed** Container (which it is – see first line of code). Once you have defined the size and position of the Container, it is time to add the content as individual **Tile** nodes. The available **Tiles** were covered in the previous section and you can simply cut and paste each Tile into the

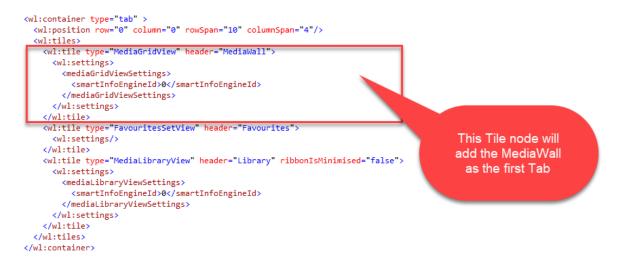

Paste in the example **Tile** code for the **MediaWall, Favourites** & **Library**. Make sure all three sit within the **Tiles** node.

Next we want to add the **Dashboard** Container and Tile. The code below will create a new Container that is positioned to start at **Row 0** and **Column 5** and will be 8 columns wide and 3 rows high.

Now repeat the same process for each of the additional **Containers** used in the final layout. Take care to position and size each container to match the target layout. The final layout will should look something like this:

```
<?xml version="1.0" encoding="utf-8" ?>
<wl:layout header="Cartwheel" version="5.0"</pre>
           xmlns:xsi='http://www.w3.org/2001/XMLSchema-instance'
           xmlns:wl='http://schemas.broadcastradio.com/myriad/2016/windowLayout'
           xsi:schemaLocation="urn:Layout Layout.xsd">
  <wl:screens>
    <wl:screen index="0" totalRows="12" totalColumns="12">
      <wl:containers>
        <wl:container type="tab" >
          <wl:position row="0" column="0" rowSpan="10" columnSpan="4"/>
          <wl:tiles>
            <wl:tile type="MediaGridView" header="MediaWall">
              <wl:settings>
                <mediaGridViewSettings>
                  <smartInfoEngineId>0</smartInfoEngineId>
                </mediaGridViewSettings>
              </wl:settings>
            </wl:tile>
            <wl:tile type="FavouritesSetView" header="Favourites">
              <wl:settings/>
            </wl:tile>
            <wl:tile type="MediaLibraryView" header="Library" ribbonIsMinimised="false">
              <wl:settings>
                <mediaLibraryViewSettings>
                  <smartInfoEngineId>0</smartInfoEngineId>
                </mediaLibraryViewSettings>
              </wl:settings>
            </wl:tile>
          </wl:tiles>
        </wl:container>
        <wl:container type="tab" >
          <wl:position row="3" column="4" rowSpan="7" columnSpan="4"/>
          <wl:tiles>
            <wl:tile type="SmartInfoView" header="Smart Info">
              <wl:settings>
```

```
<smartInfoViewSettings>
              <smartInfoEngineId>0</smartInfoEngineId>
            </smartInfoViewSettings>
          </wl:settings>
        </wl:tile>
        <wl:tile type="QuickRecorderView" header="Quick Recorder">
          <wl:settings/>
        </wl:tile>
      </wl:tiles>
    </wl:container>
   <wl:container type="tab" >
      <wl:position row="0" column="4" rowSpan="3" columnSpan="8"/>
      <wl:tiles>
        <wl:tile type="DashboardView" header="Dashboard">
          <wl:settings>
            <dashboardViewSettings>
              <showPictures>true</showPictures>
              <stretchGoButtonToFill>true</stretchGoButtonToFill>
              <smartInfoEngineId>0</smartInfoEngineId>
            </dashboardViewSettings>
          </wl:settings>
        </wl:tile>
      </wl:tiles>
    </wl:container>
   <wl:container type="tab" >
      <wl:position row="3" column="8" rowSpan="9" columnSpan="4"/>
      <wl:tiles>
        <wl:tile type="LogView" header="Live Assist Log">
          <wl:settings>
            <logViewSettings>
              <lockToStationId>-1</lockToStationId>
              <smartInfoEngineId>0</smartInfoEngineId>
            </logViewSettings>
          </wl:settings>
        </wl:tile>
      </wl:tiles>
   </wl:container>
   <wl:container type="tab" >
      <wl:position row="10" column="0" rowSpan="2" columnSpan="8"/>
      <wl:tiles>
        <wl:tile type="MediaPlayersView" header="Players">
          <wl:settings/>
        </wl:tile>
      </wl:tiles>
    </wl:container>
  </wl:containers>
</wl:screen>
```

```
</wl:screens> </wl:layout>
```

## Reviewing Your Layouts In Myriad Playout

Hopefully, this document combined with the example layouts that are pre-installed with Myriad Playout will give you all the information you need to start modifying or creating your own Dynamic Layouts.

Once you have created your new Dynamic Layouts, just drop them in the Dynamic Layouts folder and click on the **Layouts Menu > Refresh Layouts List** and you new layout should appear in the menu. Load it up and enjoy your new Myriad 5 Dynamic Layout.

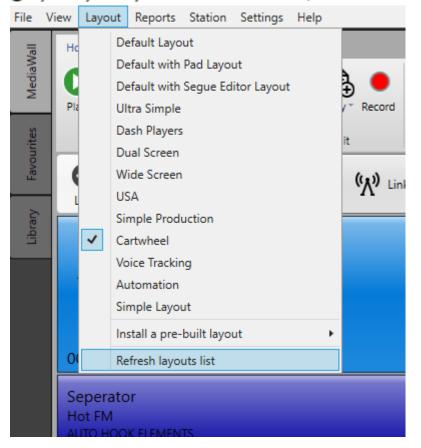

🕗 Myriad Playout v5 by Broadcast Radio - First Station (Profile: Local Profi

If you have modified one of the 'pre-built' layouts but need to restore to the originally shipped layout you can use the **Install A Pre-Build Layout** menu option to select and restore any of our originally shipped Dynamic layouts.

| ne Malle Law Inside Care Education<br>1920     |                                                                                                    | 2 X Q Read Part of the Perturbative                                                                                                    |                                                                                                    |                                                                  |
|------------------------------------------------|----------------------------------------------------------------------------------------------------|----------------------------------------------------------------------------------------------------|----------------------------------------------------------------------------------------------------|------------------------------------------------------------------|
| / Started 1:42E                                | - n o = 📲 2 0 0 0                                                                                                    | Get The Party Started (2001)                                                                                                    |                                                                                                    |                                                                  |
| danse danse beer                               | Harris                                                                                                    | Discouty Missols Photos UNco. 33adb. Citization                                                                                                    |                                                                                                    |                                                                  |
| New Mintare (15) 2546                          | of Joseph States Inc. (1990)                                                                                                    | 05 July 2018 whiteday                                                                                                    |                                                                                                    |                                                                  |
| 1932 AL ( D )                                  | Rapper Them Us Harrow's Monstana 1230 and 2548-00                                                                                                    | My Station Prix, to n Scherber 3, 1178, income poststicetly as Real depicted as Prix, to an Ameri<br>meteral The Rild accessing detut altrue, Carth Date Perform (2002), was serviced to date plateaux in th                                                                                                    |                                                                                                    | / Records say potential in Te<br>/ recognition with the collater |
|                                                | Up And Let Me Go The Tings Calls 2/86 C                                                                                                    | For the Roam Kope Nancholo, shot topped many clarit excitance, rises have been a<br>Survey ", "Don't Le Me GerMe", and "Just Die a PP".                                                                                                    | may to pop fock with the second situat, Michingsteine putity. It will more than U./ Webs copies with these at                                                                                                    | to perced the characterial                                       |
| No MA 0.07                                     | Sweeper 2 Hot FM 005 O                                                                                                    | First is dead places, Fay This 2008, generated considerable loss adm, but menet her fan Generay Januarity<br>andre, reclaring fer Un performance over "the Rhad" and "Sana Yan Ular", der said stadio allere. The Dail                                                                                                    | About income 2012, such that do not advant for dataset atom, the full-based 2021 and assessed line facult 425 counter-source                                                                                                    | and (2008) and Fachman (20)<br>raise in 'Bed, film Mira Pines    |
|                                                | UNE Desires (King XX) End (2011 is training                                                                                                    | colleborative album, Asse Ave. with Careadam musician Dates Geven under a folk mask dus named i tou-I                                                                                                    | As the sevents studio allow, descript Tourne (2017), became the world's third best-valling albem of the year an                                                                                                    | and apparend the map. What                                       |
| The Tang Tops (20) 2.435                       | * Shuthe Media 1 20 6 Reneting Sec. 11 16                                                                                                    | Encoded to be children and and and an encoded by the other and the second of the second training of the second of the second of  | muned 19 million vischet annähliche making für dass of the annähl best-selling, music artists, här ressol annähl                                                                                                    | en ophele foar Green o A                                         |
| My This Faculties Ser                          |                                                                                                    | The loss sub-the set                                                                                                    |                                                                                                    |                                                                  |
|                                                | 00.07 04.00 C0.02<br>feature Media 2 2 7 FM 12 17                                                                                                    | Compress & Compress & ComPress In the set of the set of |                                                                                                    |                                                                  |
| And Wester Pr George Lakes (00) 3:455          | Property Distances in the second                                                                                                    | File attrice distribution to both scope faile rever https://t.au/VY022W122                                                                                                    |                                                                                                    |                                                                  |
|                                                | 00:07 00:00 10:00 10:000 | <ul> <li>Park (First Schlaffer (CdD))</li> <li>Park (First Schlaffer (CdD))</li> <li>Park (First Schlaffer (CdD))</li> <li>Park (First Schlaffer (CdD))</li> <li>Park (First Schlaffer (CdD))</li> </ul>                                                                                                    |                                                                                                    |                                                                  |
|                                                | HalfM                                                                                                    | The Construction Us thought on allow's down only thought construction of the Construction of the Construct | Man(), Yes/ Bay/Bay/94 () we                                                                                                    |                                                                  |
| Ref TM 0005                                    | 00.36 00.42 03.51                                                                                                    | D locas                                                                                                    |                                                                                                    |                                                                  |
|                                                | Line Present & Line Nucles 9 14 19                                                                                                    |                                                                                                    |                                                                                                    |                                                                  |
| Terrera And Eyer 2:531                         | 00.24                                                                                                    |                                                                                                    |                                                                                                    |                                                                  |
|                                                | 5 Not FM Mus., 10 15 20<br>Not TM                                                                                                    | 🖞 Traffs and Travel - High sups England                                                                                                    |                                                                                                    |                                                                  |
| 100 Th OLAV AND THE SHOP LINE AND ATT NOT 1100 | 00:05                                                                                                    | * P & P                                                                                                    |                                                                                                    |                                                                  |
| In Resettorial Control of Control              |                                                                                                    |                                                                                                    |                                                                                                    |                                                                  |
| G D O -                                        | aver 3 Player 4                                                                                                    | Cilica Arc Marcel Marcel Marcel and Same Service and Same Service and Same S                                                                                                    |                                                                                                    |                                                                  |
| 100 UN 100 UN                                  | ayer 3 Player 4                                                                                                    | (enal)                                                                                                    |                                                                                                    |                                                                  |
|                                                |                                                                                                    |                                                                                                    |                                                                                                    |                                                                  |
|                                                |                                                                                                    |                                                                                                    |                                                                                                    |                                                                  |
|                                                |                                                                                                    |                                                                                                    |                                                                                                    |                                                                  |
| US Playout Style                               |                                                                                                    |                                                                                                    |                                                                                                    |                                                                  |
|                                                |                                                                                                    |                                                                                                    |                                                                                                    |                                                                  |
|                                                |                                                                                                    |                                                                                                    |                                                                                                    |                                                                  |
| Description: Designed to emulate               | LIS style playout systems with                                                                                                    | the focus on the next X items in the Dash                                                                                                    |                                                                                                    |                                                                  |
| Description. Designed to enhalate              | , ob style playour systems with                                                                                                    | the focus of the field A feetilis in the bas                                                                                                    | Open link in new tab                                                                                                    |                                                                  |
|                                                |                                                                                                    |                                                                                                    | open and in their tab                                                                                                    |                                                                  |
| Source: Broadcast Radio                        |                                                                                                    |                                                                                                    | Open link in new window                                                                                                    |                                                                  |
| Source: DroadCast Radio                        |                                                                                                    |                                                                                                    | open and the second                                                                                                    |                                                                  |
|                                                |                                                                                                    |                                                                                                    | Open link in incognito window                                                                                                    |                                                                  |
| Dual Carrow View                               |                                                                                                    |                                                                                                    | The state of the state of the s |                                                                  |
| Dual Sceeen:Yes                                |                                                                                                    |                                                                                                    |                                                                                                    |                                                                  |
|                                                |                                                                                                    |                                                                                                    | Save link as                                                                                                    |                                                                  |
|                                                | 1                                                                                                    |                                                                                                    |                                                                                                    |                                                                  |
| Notes: Works best when Dashboar                | d set to display 6 items. VU set                                                                                                    | to display default sound input level.                                                                                                    | Copy link address                                                                                                    |                                                                  |
|                                                |                                                                                                    |                                                                                                    |                                                                                                    |                                                                  |
|                                                |                                                                                                    |                                                                                                    | Inspect Cf                                                                                                    | trl+Shift+                                                       |
|                                                |                                                                                                    | 9                                                                                                    | inspect of                                                                                                    | and and a second                                                 |
|                                                |                                                                                                    | Item Link                                                                                                    |                                                                                                    |                                                                  |
|                                                |                                                                                                    |                                                                                                    |                                                                                                    |                                                                  |

Please Note: The wording on the right click menu varies from browser to browser. On Edge or Internet Explorer the menu option you want is Save Target As.

| 음 Tuffic and Travel- Highways England  |                                                               |
|----------------------------------------|---------------------------------------------------------------|
| Constant day for most with same years. | Open in new tab                                               |
|                                        | Open in new window                                            |
|                                        | Open in new InPrivate window                                  |
| focus on the next X items in           | Save target as                                                |
|                                        | Copy link                                                     |
|                                        | Add to reading list                                           |
|                                        | Ask Cortana about "US Playout Style Description: Designed to" |
| display default sound input le         | View source                                                   |
|                                        | Inspect element                                               |
| em Link                                |                                                               |

This step is needed as if you click on the button, most browsers will simply display the XML contained in the Dynamic Layout file.

7. Save the file to the following location:

C:\ProgramData\BroadcastRadio\Profiles\Profile1\Myriad v5\Layouts

Where the **Profile1** should be replaced with an alternative Profile name if you are running multiple Profiles or have changed the default name for your Profile.

| l I I I I I I I I I I I I I I I I I I I       | View                             |                                                                                                    |                                      |                          |                                                                                                    | -       |   |
|-----------------------------------------------|----------------------------------|----------------------------------------------------------------------------------------------------|--------------------------------------|--------------------------|----------------------------------------------------------------------------------------------------|---------|---|
|                                               | Extra large icons<br>Small icons | Iarge icons     Image Medium-sized icons       Ist     Image icons       Ist     Image icons       Ist     Image icons       Ist     Image icons                                                                                                    | Group I                              | lumns 👻                  | <ul> <li>☐ Item check boxes</li> <li>☑ File name extensions</li> <li>Hide selected items</li> </ul> | Options |   |
| Panes                                         |                                  | Lavout                                                                                                    | Current                              | view                     | Show/hide                                                                                           |         |   |
| ← → ∽ ↑ 🚺 → This l                            | PC > Local Disk (C:)             | ProgramData > BroadcastRadio > Profiles > ProgramData > Profiles > Profiles > Profile | rofile1 → Myriad v5                  | > Layouts                | マ Ö Search Layo                                                                                     | uts     | م |
| E Pictures                                    | ·                                | Name                                                                                                    | Date modified                        | Туре                     | Size                                                                                                |         |   |
| Videos                                        |                                  | 01-DefaultLayout.xml                                                                                                    | 06/09/2017 12:22                     | XML Docume               | ent 3 KB                                                                                            |         |   |
| Local Disk (C:)                               |                                  | 01-DefaultWithPadLayout.xml                                                                                                    | 06/09/2017 12:22                     | XML Docume               |                                                                                                    |         |   |
| \$SysReset                                    |                                  | 01-DefaultWithSegueLayout.xml                                                                                                    | 06/09/2017 12:22                     | XML Docume               |                                                                                                    |         |   |
| BroadcastRadioPrevie                          | ews                              | 02-UltraSimple.xml                                                                                                    | 06/09/2017 12:22                     | XML Docume               | ent 3 KB                                                                                            |         |   |
| Camtasia                                      |                                  | 03-DashPlayers.xml                                                                                                    | 06/09/2017 12:22                     | XML Docume               | ent 5 KB                                                                                            |         |   |
| DebugFiles                                    |                                  | 04-DualScreen.xml                                                                                                    | 06/09/2017 12:22                     | XML Docume               | ent 3 KB                                                                                            |         |   |
| Hyper-V                                       |                                  | 05-WideScreen.xml                                                                                                    | 06/09/2017 12:22                     | XML Docume               | ent 3 KB                                                                                            |         |   |
|                                               |                                  | 05-WideScreenWithClock.xml                                                                                                    | 02/07/2018 17:09                     | XML Docume               | ent 4 KB                                                                                            |         |   |
| Myriad5                                       |                                  | 06-USA.xml                                                                                                    | 06/09/2017 12:22                     | XML Docume               |                                                                                                    |         |   |
| NVIDIA                                        |                                  | 07-SimpleProduction.xml                                                                                                    | 06/09/2017 12:22                     | XML Docume               |                                                                                                    |         |   |
| PerfLogs                                      |                                  | 08-Cartwheel.xml                                                                                                    | 06/09/2017 12:22                     | XML Docume               |                                                                                                    |         |   |
| Program Files                                 |                                  | 09-VoiceTrack.xml                                                                                                    | 05/07/2018 13:48                     | XML Docume               |                                                                                                    |         |   |
| Program Files (x86)                           |                                  | 10-Automation.xml                                                                                                    | 06/09/2017 12:22<br>06/09/2017 12:22 | XML Docume<br>XML Schema |                                                                                                    |         |   |
| ProgramData                                   |                                  | My-New-Layout.xml                                                                                                    | 05/07/2018 13:48                     | XML Docume               |                                                                                                    |         |   |
| PSQInstallers                                 |                                  | My-New-Layout.xm                                                                                                    | 03/07/2010 13:40                     | ANIE DOCUME              | ent 2 KD                                                                                            |         |   |
| - Psquared                                    |                                  |                                                                                                    |                                      |                          |                                                                                                    |         |   |
| SQL Disk                                      |                                  |                                                                                                    |                                      |                          |                                                                                                    |         |   |
| stuff                                         |                                  |                                                                                                    |                                      |                          |                                                                                                    |         |   |
| TIPRO                                         |                                  |                                                                                                    |                                      |                          |                                                                                                    |         |   |
| Users                                         |                                  |                                                                                                    |                                      |                          |                                                                                                    |         |   |
| Windows                                       |                                  |                                                                                                    |                                      |                          |                                                                                                    |         |   |
| Marketing (R:)                                |                                  |                                                                                                    |                                      |                          |                                                                                                    |         |   |
| Marketing (K:)<br>15 items 1 item selected 1. |                                  |                                                                                                    |                                      |                          |                                                                                                    |         |   |

You can also save the file to your desktop and then import the Layout using the Install A Layout File option on in the Layout Menu > Install Pre-built Layouts menu option.

#### 🕗 Myriad Playout v5 by Broadcast Radio - Radio Play Liam Burke Logged in

| File       |                    | ayout Scripts Reports Station Settings H |            | -                                               |
|------------|--------------------|------------------------------------------|------------|-------------------------------------------------|
| =          | Home               | Default Layout                           |            |                                                 |
| MediaWall  |                    | Default Layout with Clock                |            |                                                 |
| Med        |                    | Default with Pad Layout                  |            | () 🖻 🖻 🛱 💭                                      |
|            | Play 🗸             | Default with Segue Editor Layout         | ord        | Item Add to Add to Add to Refresh               |
| tes        | Pla                | Dual Screen                              |            | Information Pad Favourite Log<br>Add to View    |
| Favourites |                    | Triple Screen (with Mic Live)            |            |                                                 |
| Fav        | G                  | Wide Screen                              |            | f. Adverts                                      |
|            | Left               | Wide Screen With Clock                   |            |                                                 |
| Library    |                    | Simple Production                        |            |                                                 |
|            | In th              | Cartwheel                                |            |                                                 |
|            | Hot F              | Voice Tracking                           |            |                                                 |
|            |                    | Automation                               |            |                                                 |
|            |                    | Simple Production                        |            | (( <sub>Å</sub> ))                              |
|            |                    | Myriad Lite (Single Screen)              |            | $\Lambda$                                       |
|            | 00:00              | Myriad Lite (Single Screen) with Pad     |            | 00:06                                           |
|            |                    | Minimalist Default Layout                |            |                                                 |
|            | Sepe               | Multi-Station                            |            | Top of Hour Promo                               |
|            | Hot F              | SR1 Package Layout                       |            | Hot FM                                          |
|            |                    | SR2 Package Layout                       |            |                                                 |
|            |                    | SR1 Package Layout Graphic               |            | (( <sub>A</sub> ))                              |
|            |                    | SR2 Package Layout Graphic               |            | Ω Station Ids                                   |
|            | 00:0               | Install a pre-built layout               | -          | Default Layout 6                                |
|            |                    | Refresh layouts list                     |            | Default Layout with Clock                       |
|            | Hirsty I<br>Hot FM | Hour Opener                              |            | Default with Pad Layout                         |
|            | HOL FIVI           |                                          |            | Default with Segue Editor Layout<br>Dual Screen |
|            |                    |                                          |            | Wide Screen                                     |
|            |                    |                                          |            | Wide Screen With Clock                          |
|            |                    |                                          |            | Simple Production                               |
|            | 00:00              | 3                                        |            | Cartwheel 7                                     |
|            |                    |                                          | 1          | Voice Tracking                                  |
|            |                    |                                          |            | Automation                                      |
|            |                    |                                          |            | Myriad Lite (Single Screen)                     |
|            |                    |                                          |            | Myriad Lite (Single Screen) with Pad            |
|            |                    |                                          |            | Multi-Station                                   |
|            |                    | 4                                        | Ø          | Install a Layout file                           |
|            |                    |                                          | <b>#</b> # | See more Layouts online                         |
|            |                    |                                          |            |                                                 |

8. In **Myriad Playout** click on the **Layout** menu option and select **Refresh Layout List.** Your new Layout should now be available use.

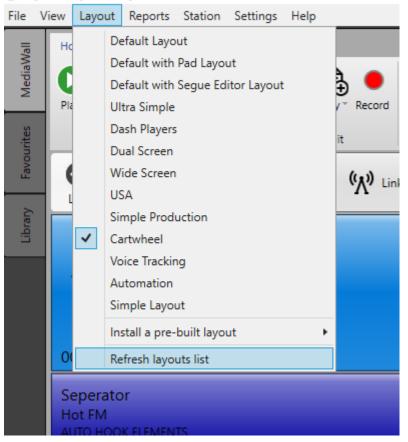

#### 🥑 Myriad Playout v5 by Broadcast Radio - First Station (Profile: Local Profi

If you have designed a Dynamic Layout that you think others would find useful and you would be willing to share then please send your Dynamic Layout XML file to <a href="mailto:support@trucastclient.com">support@trucastclient.com</a> and we will be happy to add it to the Dynamic Layout Gallery.

# More Information

For more information and the latest updates, please visit

https://automation.trucastclient.com

You can also watch a tutorial video on using Dynamic Layouts and other Myriad 5 Playout features by visiting.

https://automation.trucastclient.com/videos